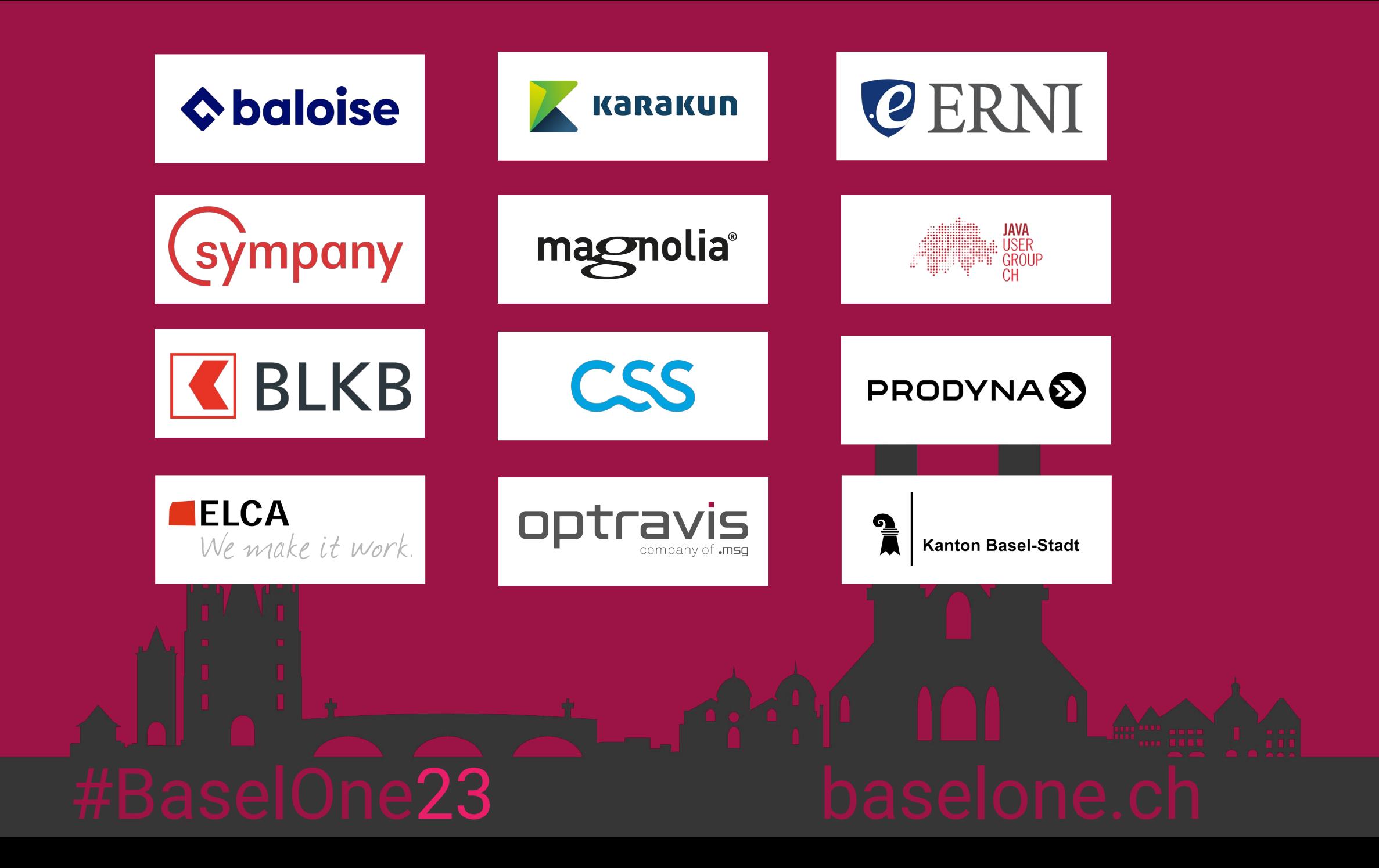

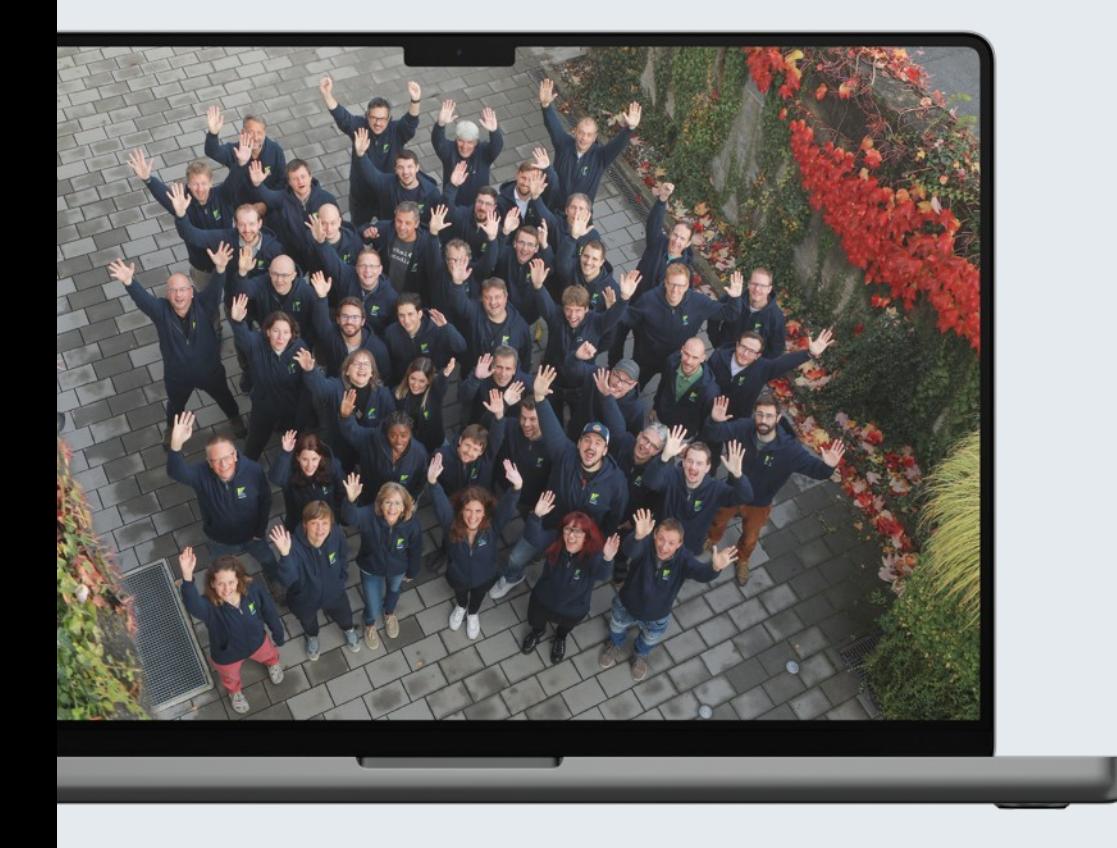

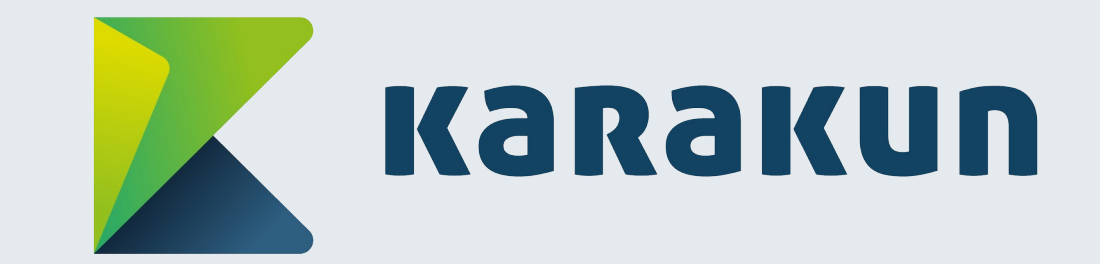

# Karakun

www.karakun.com

### **"Your thoughts are chemical, mine are digital." - Macht KI die Software-Entwicklung wirklich besser?**

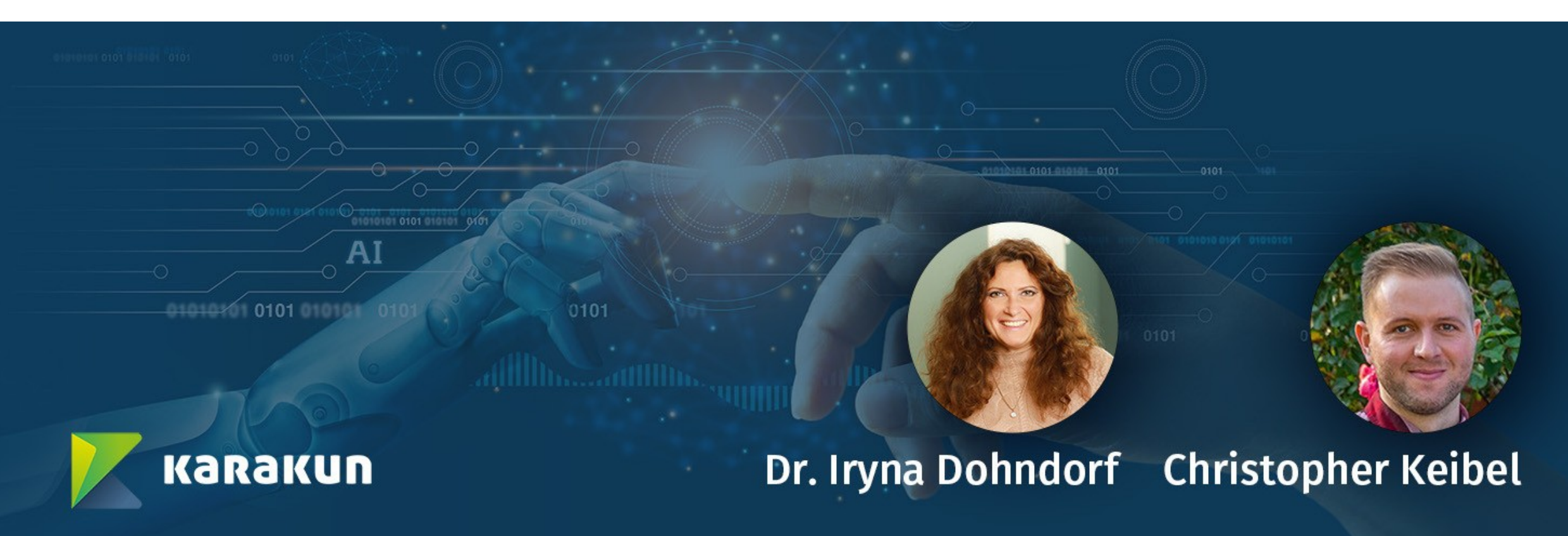

# Iryna Dohndorf

Software Ingenieurin, Karakun AG

- Operations Research und Performance Evaluierung Expertin
- Dr.-Ing. 2017 TU Dortmund
- Buchautorin, Internationale Sprecherin, Machine Learning **Enthusiastin**

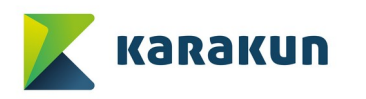

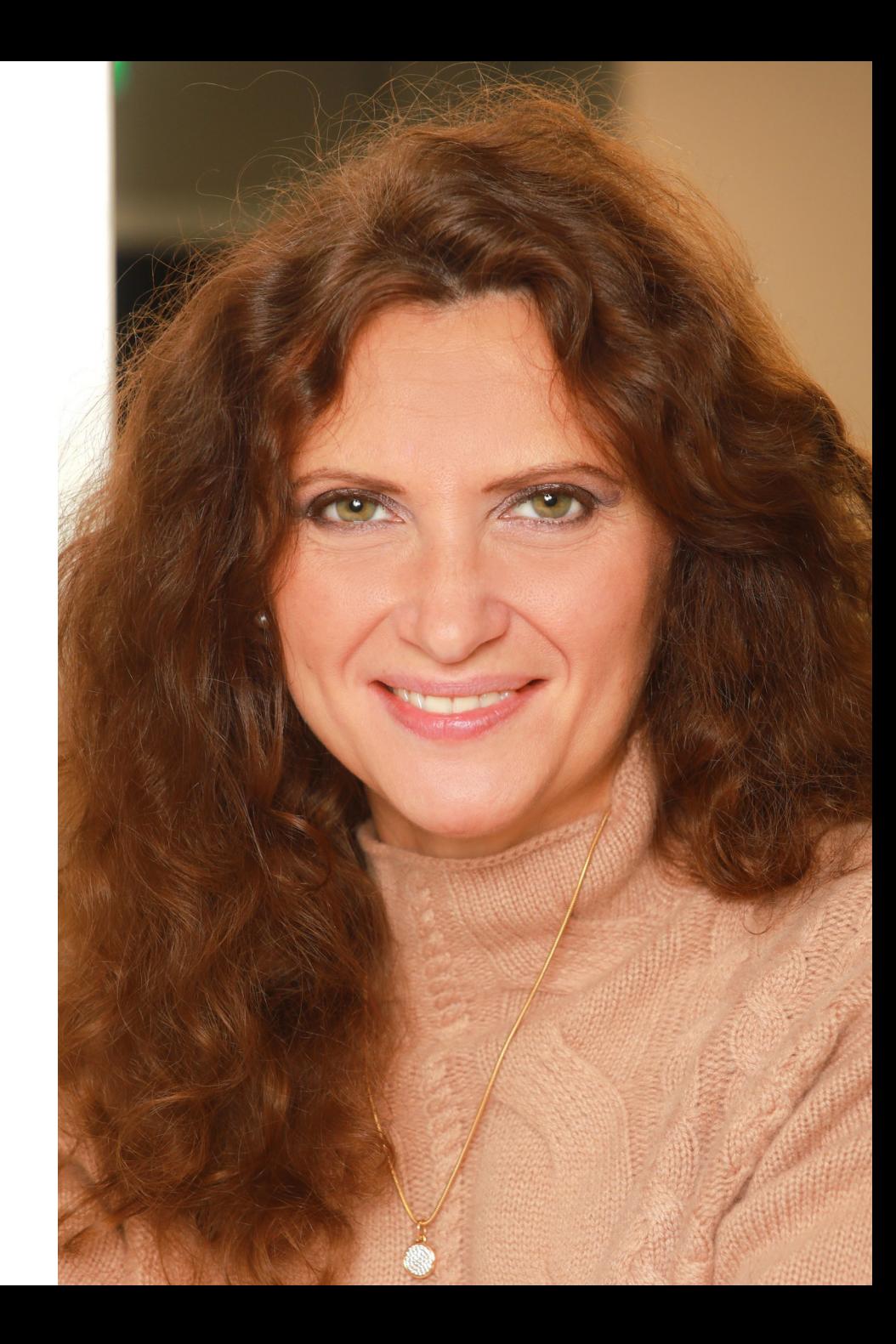

### **Was Euch erwartet...**

- Warum das Thema?
- Wie funktioniert "Generative KI"?
- Was sind Einsatzmöglichkeiten für "Generative KI"
- Was muss bei dem Einsatz beachtet werden?

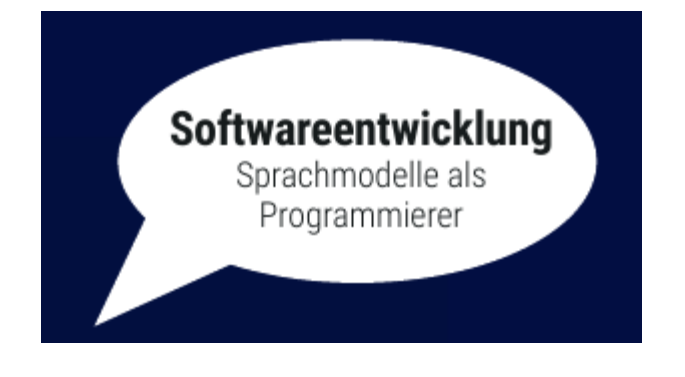

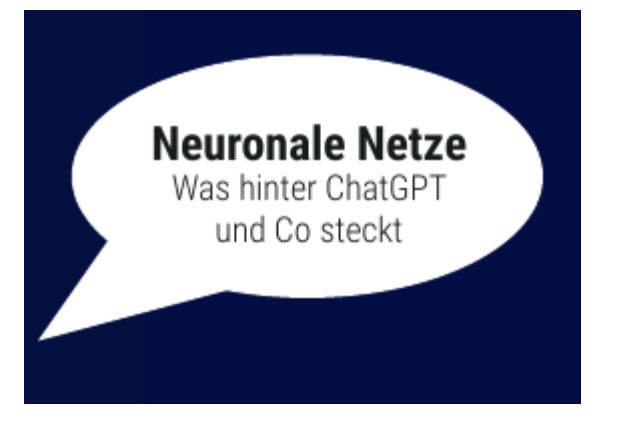

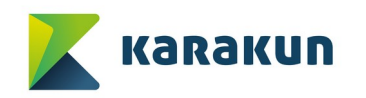

### **Warum das Thema?**

- KI hat sich in den letzten Jahren stark entwickelt und wird immer häufiger in der Softwareentwicklung eingesetzt
	- Ein Verständnis der Technologie ist enorm wichtig
- Technologie kann dazu beitragen den Entwicklungsprozess stark zu beschleunigen
- Kann die Qualität der Entwicklung verbessern
- Ermöglicht Entwicklung neuer Arten von Anwendungen, innovative Lösungen und hilft bei TDD
- Kann sich auf Fähigkeiten von Softwareentwicklern auswirken

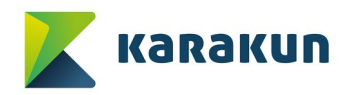

#### **Warum das Thema?**

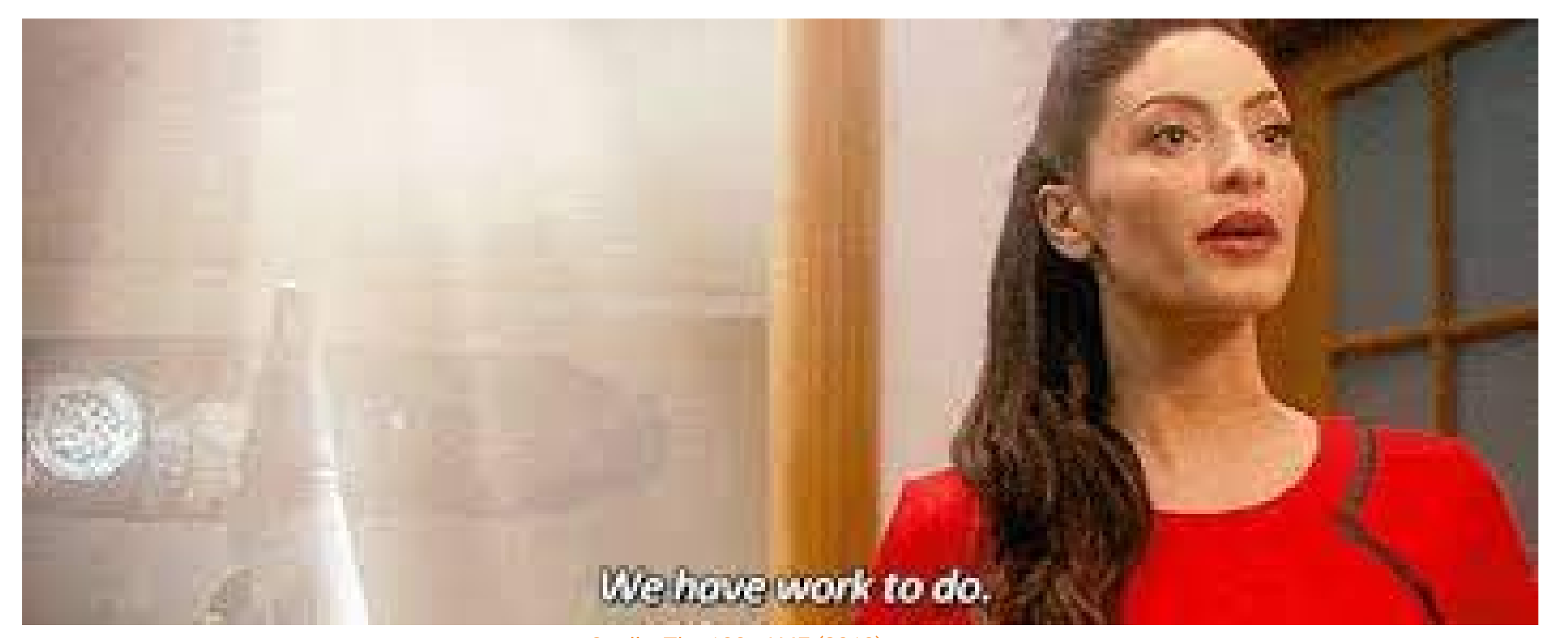

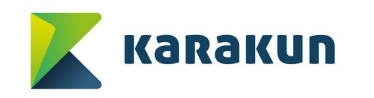

8 Quelle: The 100 \_ALIE (2018), URL: [https://telltaletv.com/2018/07/quiz-how-well-do-you-know-the-100/the-100-\\_-alie/](https://telltaletv.com/2018/07/quiz-how-well-do-you-know-the-100/the-100-_-alie/) (Stand: 17.10.23)

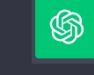

java implemente seperate methods to add number of days, weeks and months in current day method should return LocalDate and take int as parameter

Default (GPT-3.5)

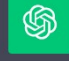

 $0$   $0$   $\nabla$ You can create separate methods to add a number of days, weeks, and months to the current date in Java using the 'LocalDate' class from the 'java.time' package. Here's a sample implementation:

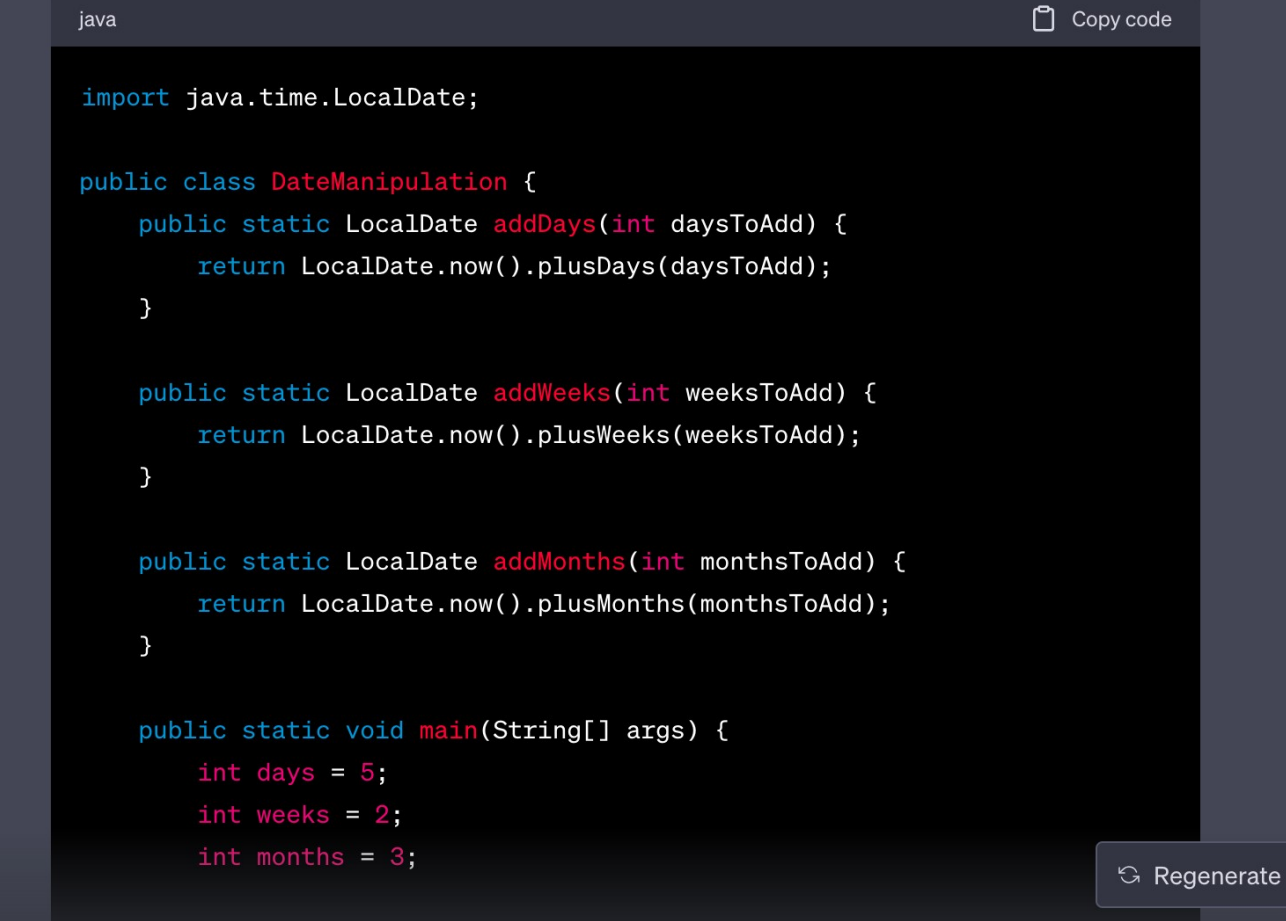

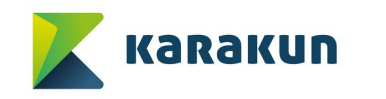

DALL-E | KI kann nicht nur Texte erzeugen, sondern auch Bilder. Dieses »Kunstwerk« ist entstanden, indem man vorgab: »Ein Computer an einem Strand auf einem Liegestuhl unter einer Palme mit einem Cocktail.«

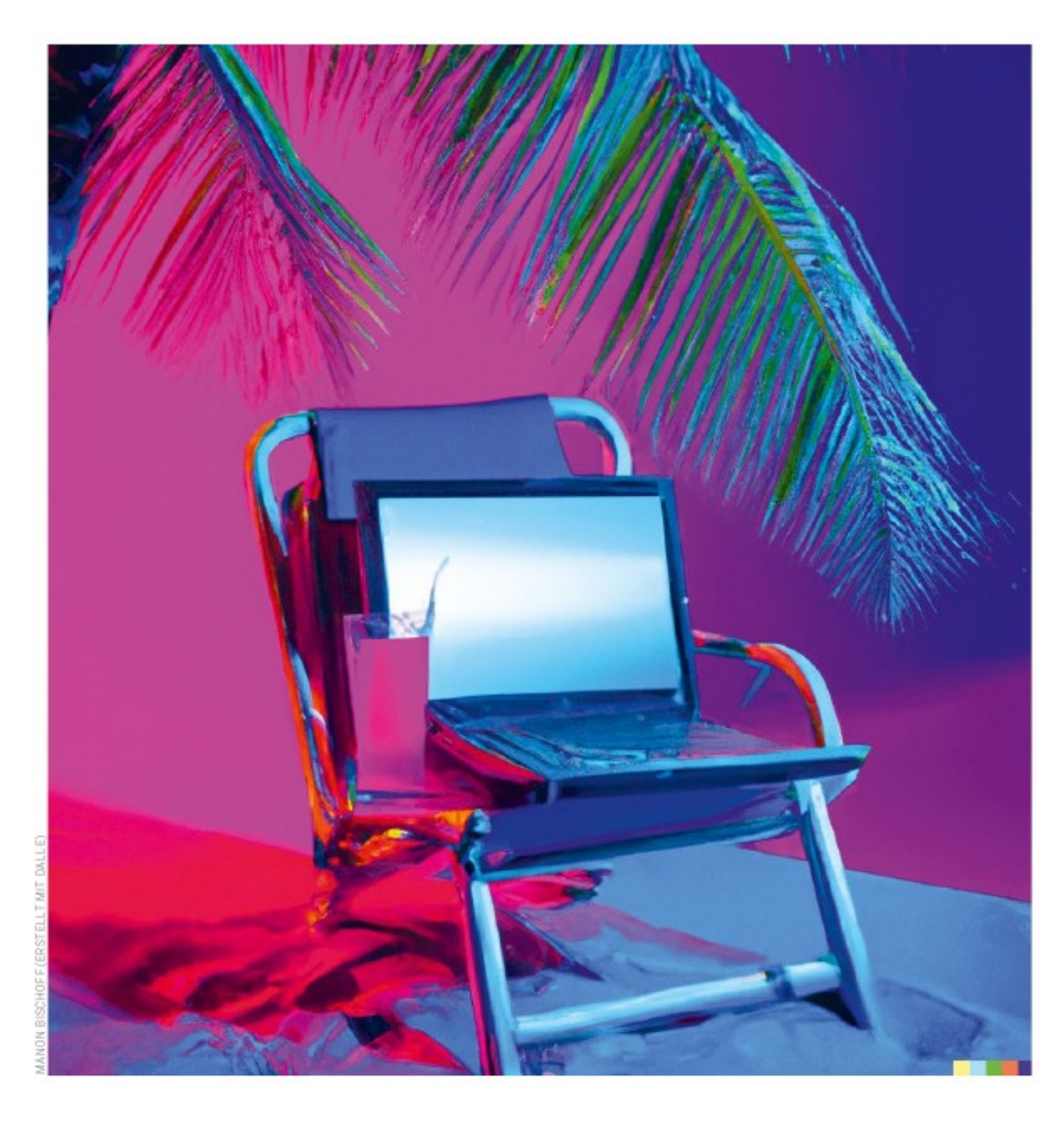

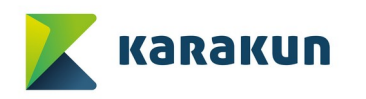

Quelle: Spektrum Kompakt 19/2023 Künstliche Gespräche - Kommunikation mit KI-Chatbots, M. Bischof "Was steckt hinter ChatGPT & CO?", S. 21.

GPT-4

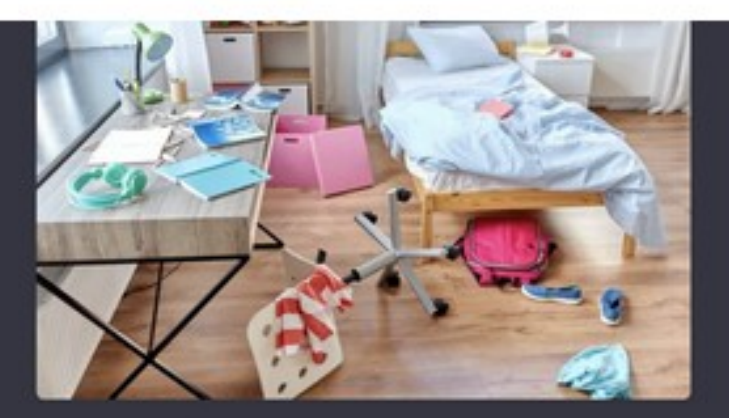

how should i go about tidying up this room?

- $000$ Tidying up a room can be a daunting task, especially if it's cluttered. Here's a step-by-step guide to help you tidy up the room in the image:
- 1. Gather Supplies: Before you start, gather some cleaning supplies like garbage bags or a bin, cleaning cloths, a vacuum or broom, and any necessary cleaning solutions.
- 2. Create Zones: Divide the room into zones. For example, in the picture, the zones could be the desk area, the bed area, and the floor space.
- 3. Pick Up Trash: Walk through the room and pick up any obvious trash. Throw it into the garbage bag or bin.
- 4. Clear The Floor: Start by picking up items from the floor. Place the shoes in the shoe rack or closet, hang the ironing board, and pick up any clothes.
- 5. Make The Bed: A made bed can instantly make the room look neater. Straighten the sheets and fluff the pillows.
- 6. Tackle The Desk Area: <sup>C</sup> Regenerate response \* Start by clearing off even thing from the deck

Quelle: Dr. Alan D. Thompson (2023), URL: https://lifearchitect.ai/GPT-4/ (Stand: 17.10.23)

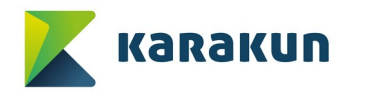

11

### AI at Scale

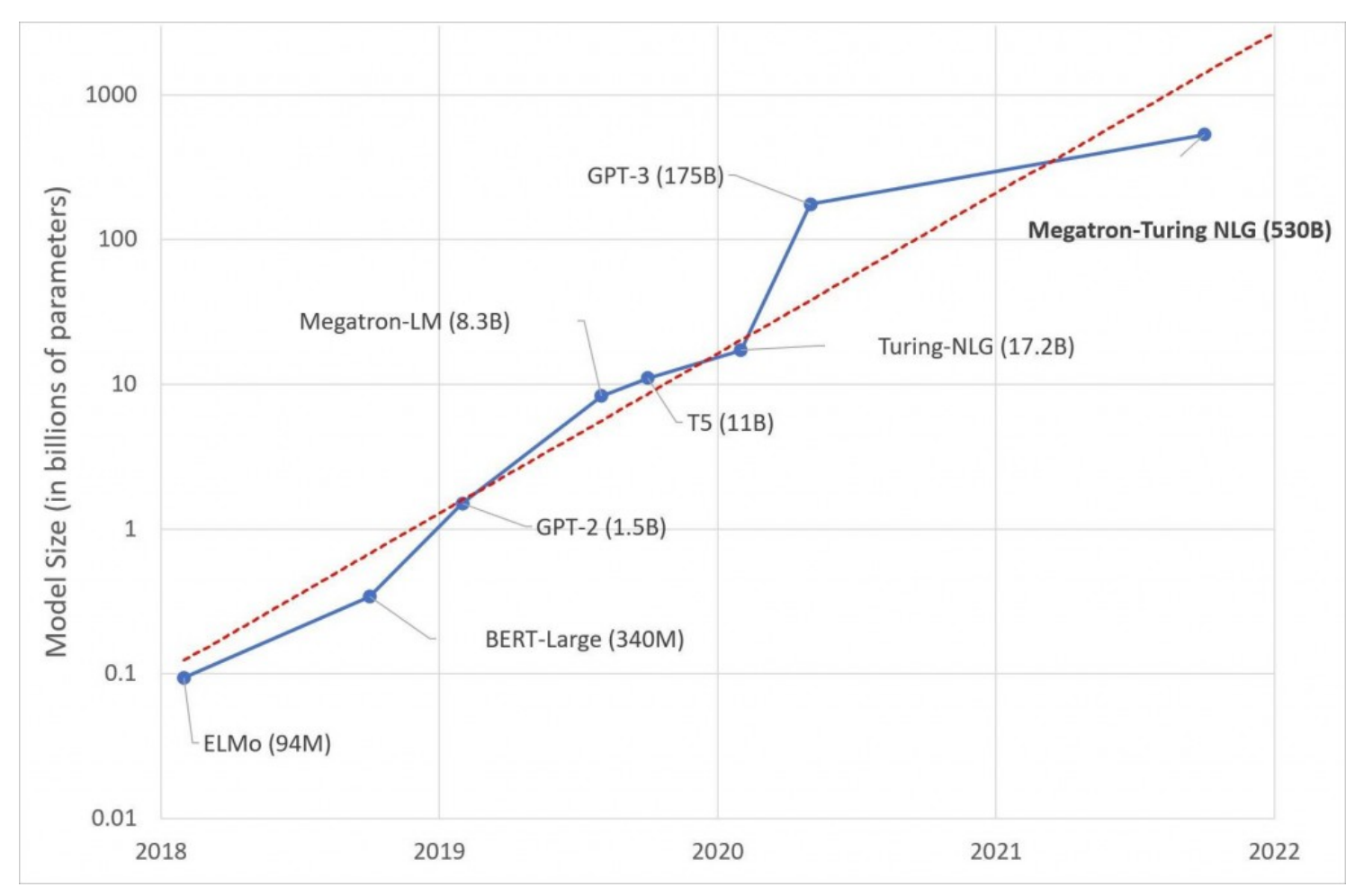

Quelle: J. Simon, Large Language Models: A new Moore's Law (2021), URL: https://huggingface.co/blog/large-language-models (Stand: 17.10.23)

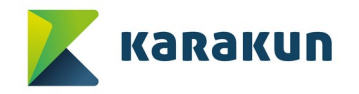

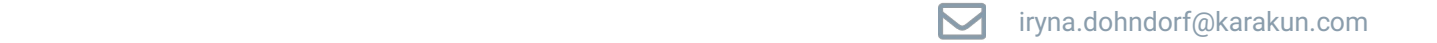

#### AI at Scale

#### **LANGUAGE MODEL SIZES TO MAR/2023**

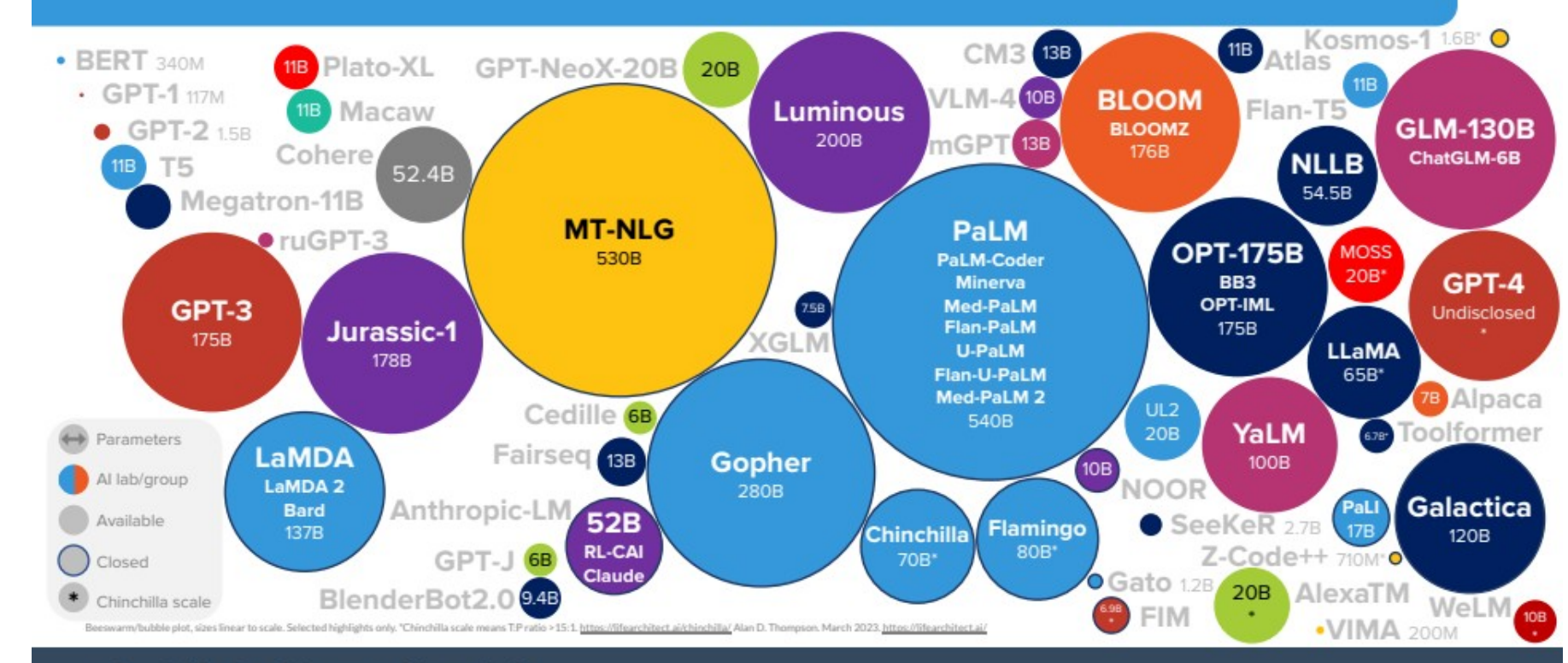

#### LifeArchitect.ai/models ঔ

Quelle: Dr. Alan D. Thompson (2023), **Example 2018** iryna.dohndorf@karakun.com URL: https://lifearchitect.ai/models/ (Stand: 17.10.23)

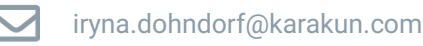

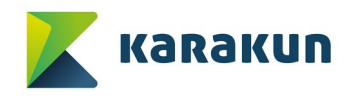

### AI at Scale

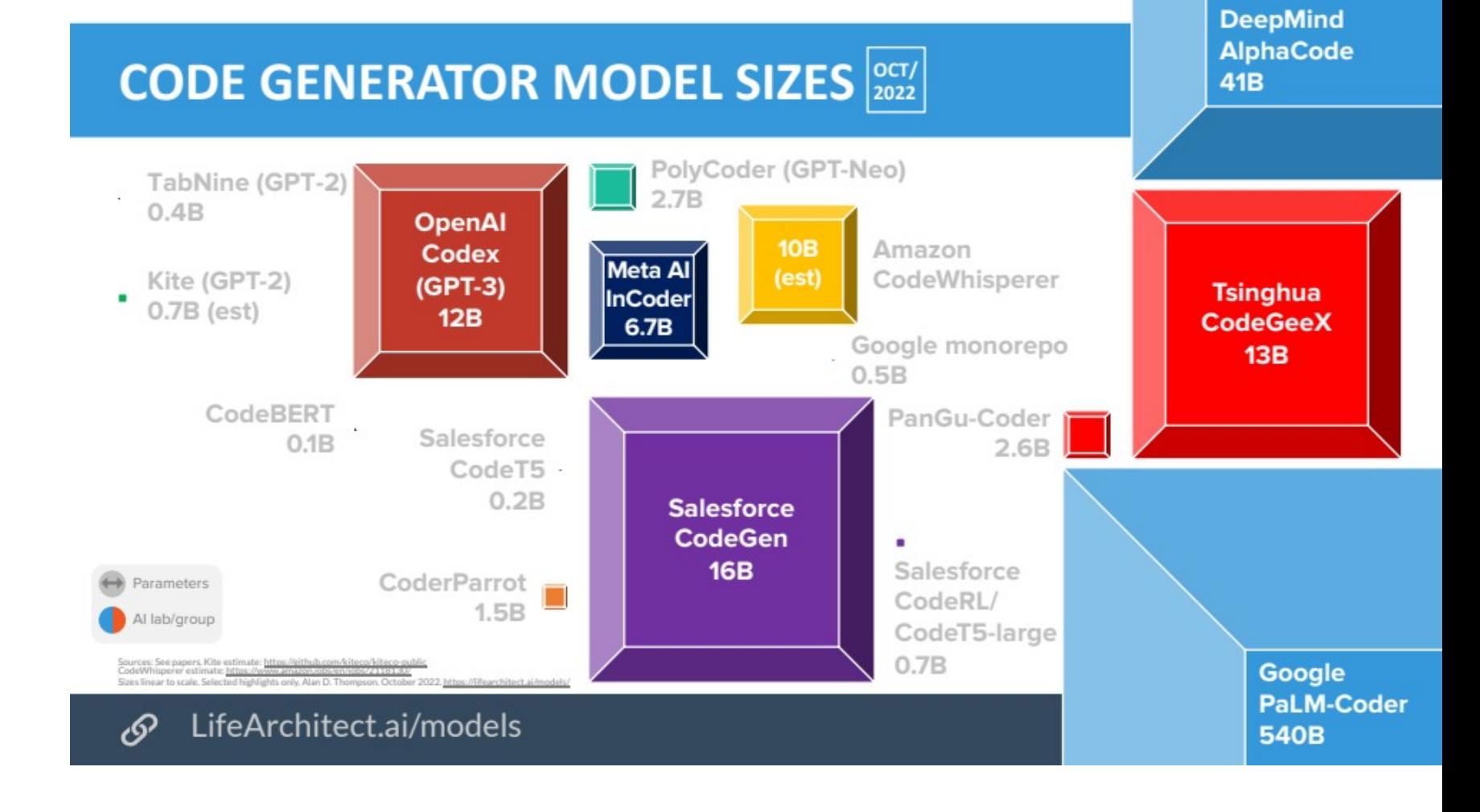

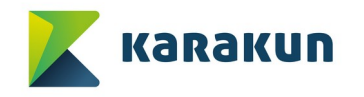

Quelle: Dr. Alan D. Thompson (2023), **Example 2018** iryna.dohndorf@karakun.com URL: https://lifearchitect.ai/models/ (Stand: 17.10.23)

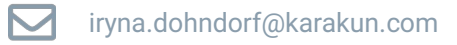

### GPT-4 Datenset

#### **DATASETS FOR LANGUAGE MODELS: SIMPLE VIEW APR/**

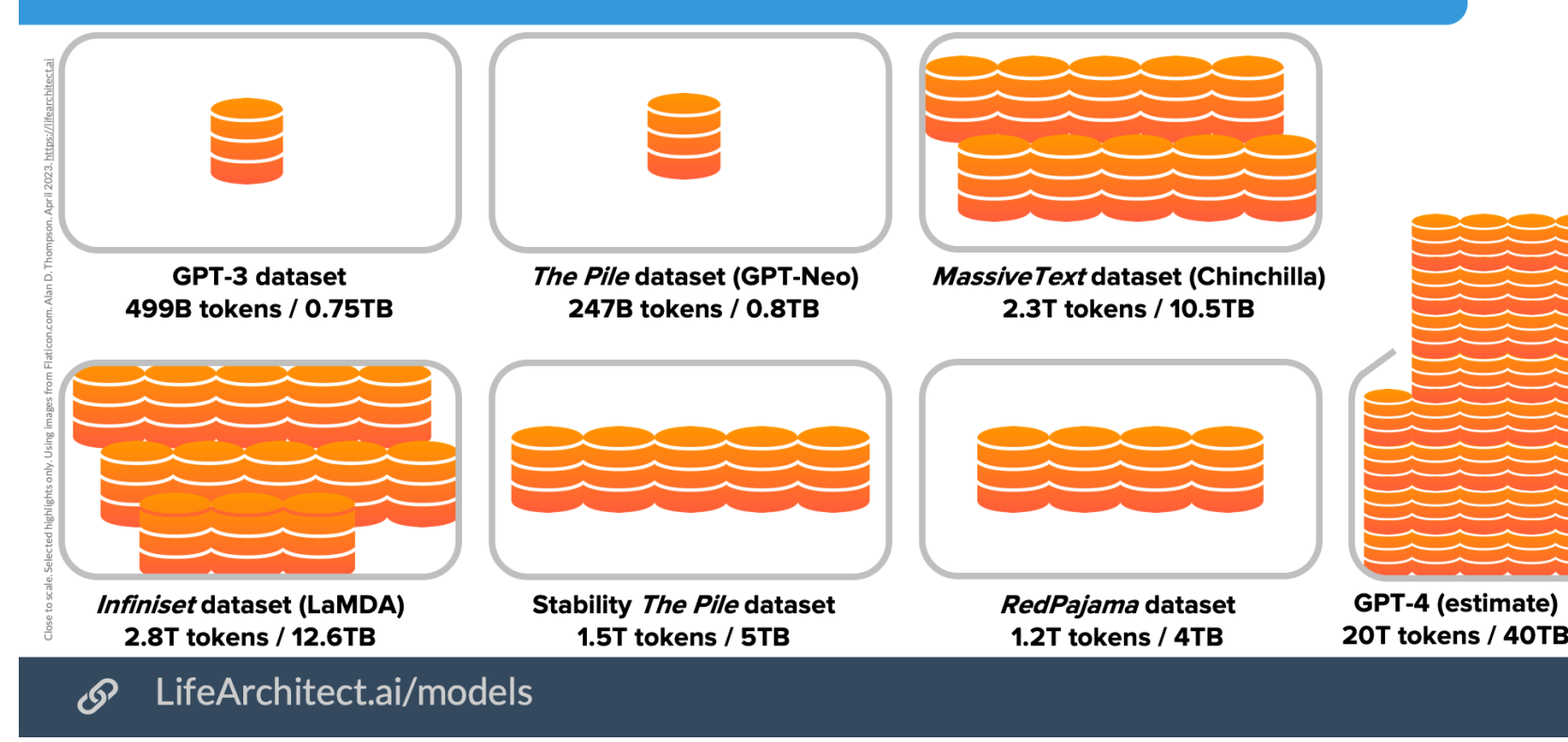

Quelle: Dr. Alan D. Thompson (2023), URL: https://lifearchitect.ai/models/ (Stand: 17.10.23)

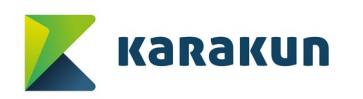

#### Tasks

- Infos finden, schnell
- und im Kontext
- Code generieren
- Code erklären
- Code transformieren

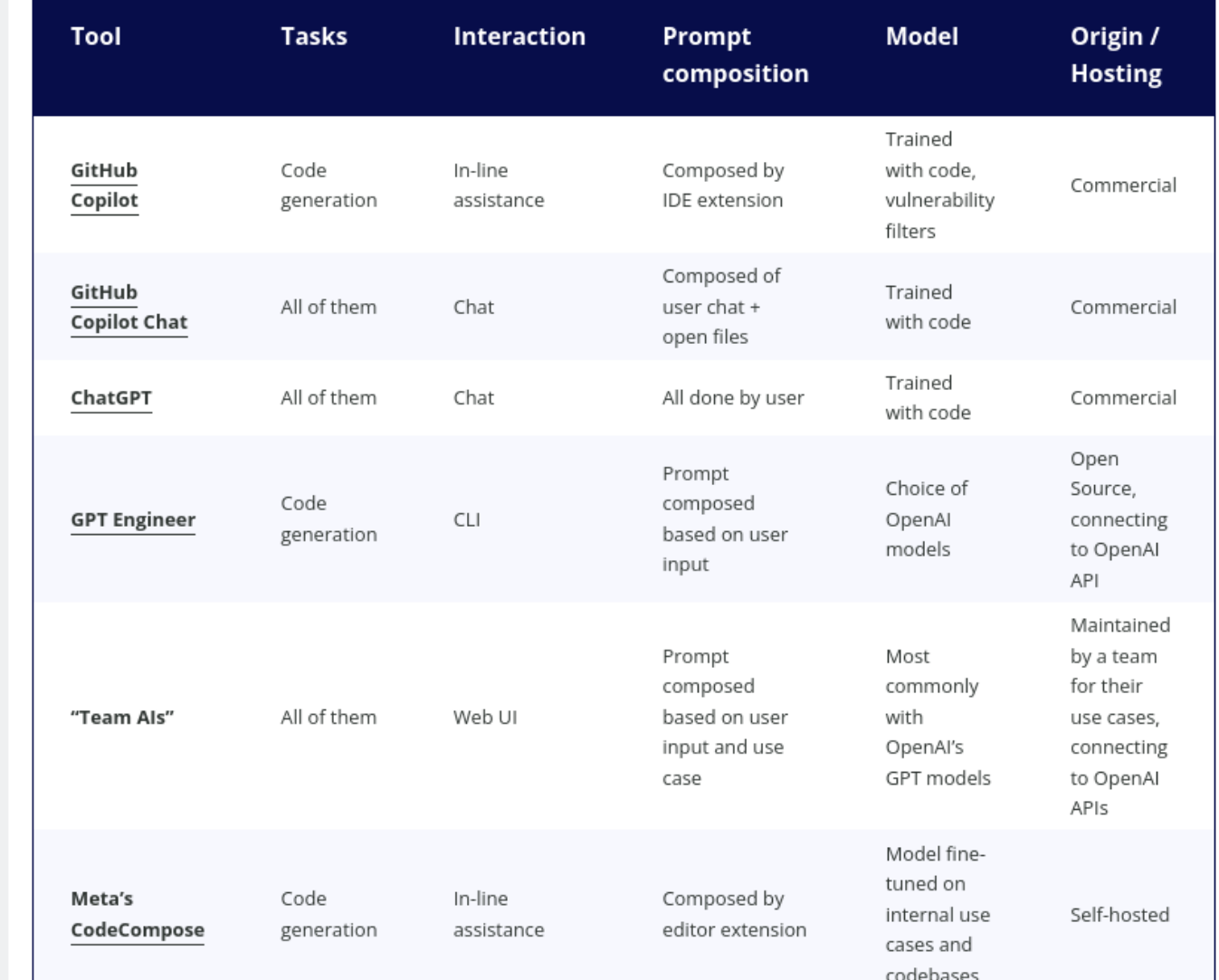

Quelle: Exploring Generative AI, B. Böckeler, The tool chain, (2023), URL:https://martinfowler.com/articles/exploring-gen-ai.html#memo-06 (Stand: 17.10.23)

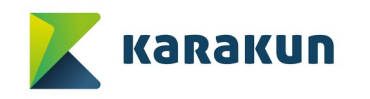

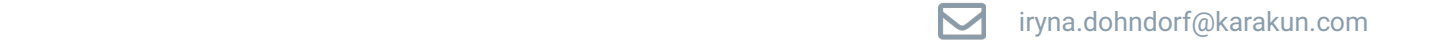

# **Generative KI (LLM)**

- Spezielle Architektur eines künstlichen neuronalen Netzes (Transformer)
	- Transformer bestehen aus Encodern und Decodern
		- Encoder verarbeitet Eingabedaten zu einer internen Repräsentation
		- Decoder nutzt Encoder Repräsentation um Ausgabe zu generieren
		- Beispiel: Sequence-to-Sequence Modell für die Übersetzung von Deutsch in Englisch

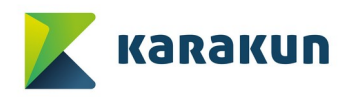

# **Generative KI (LLM)**

- GPT-Modelle bestehen nur aus Decodern \*
- Aufgabe: Was ist das nächstwahrscheinliche Wort (bzw. Token) in einem Kontext \*
- GPT-3 Vokabular Größe beträgt 50.257 Token

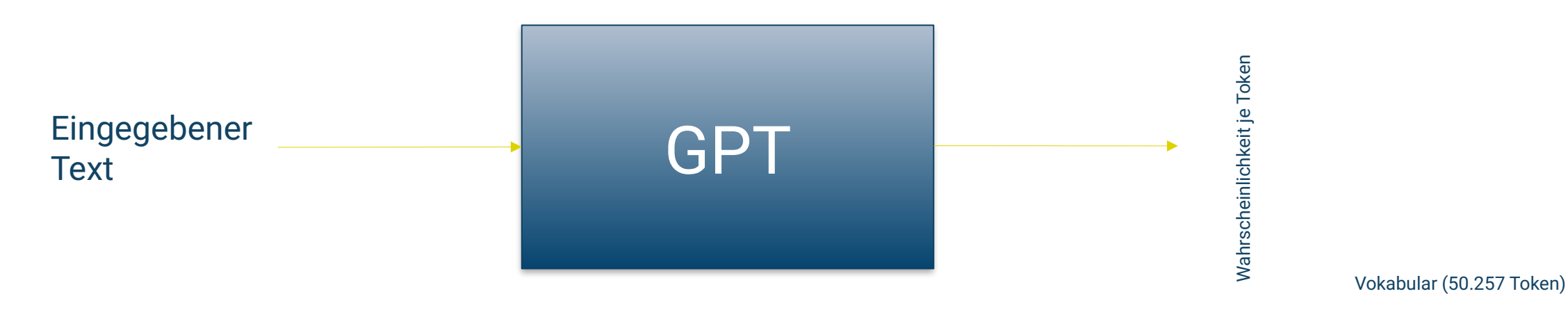

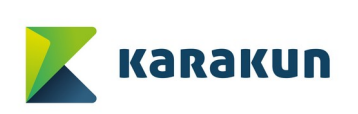

- \* Die Google-Suche ist ein Beispiel für eine Anwendung, die nur aus Encodern besteht (BERT) \*
	- Token sind "Wortfetzen" bzw. Silben, die mit einem Algorithmus berechnet wurden. Vor der Eingabe in GPT werden die Token in Zahlenwerte umgewandelt

"Erstelle mir ein Hello World Programm in Java"

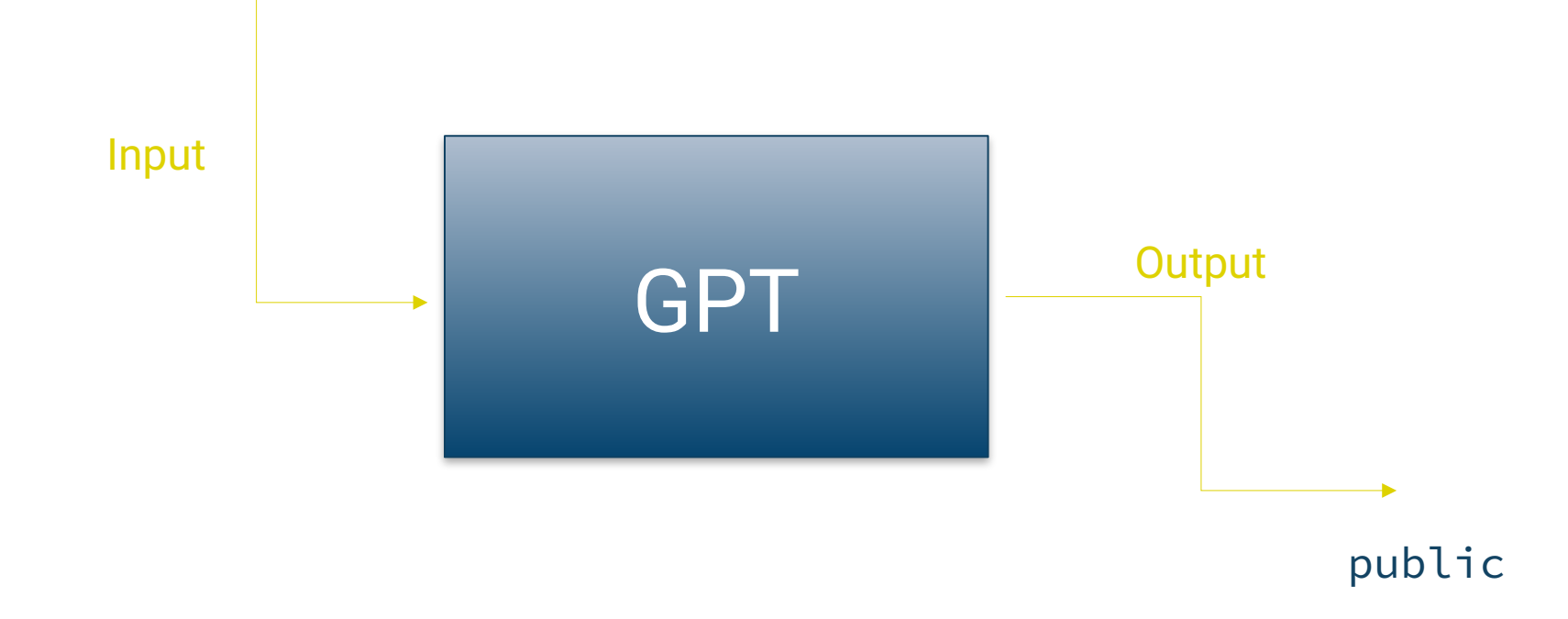

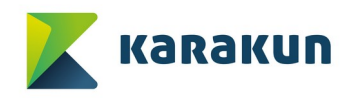

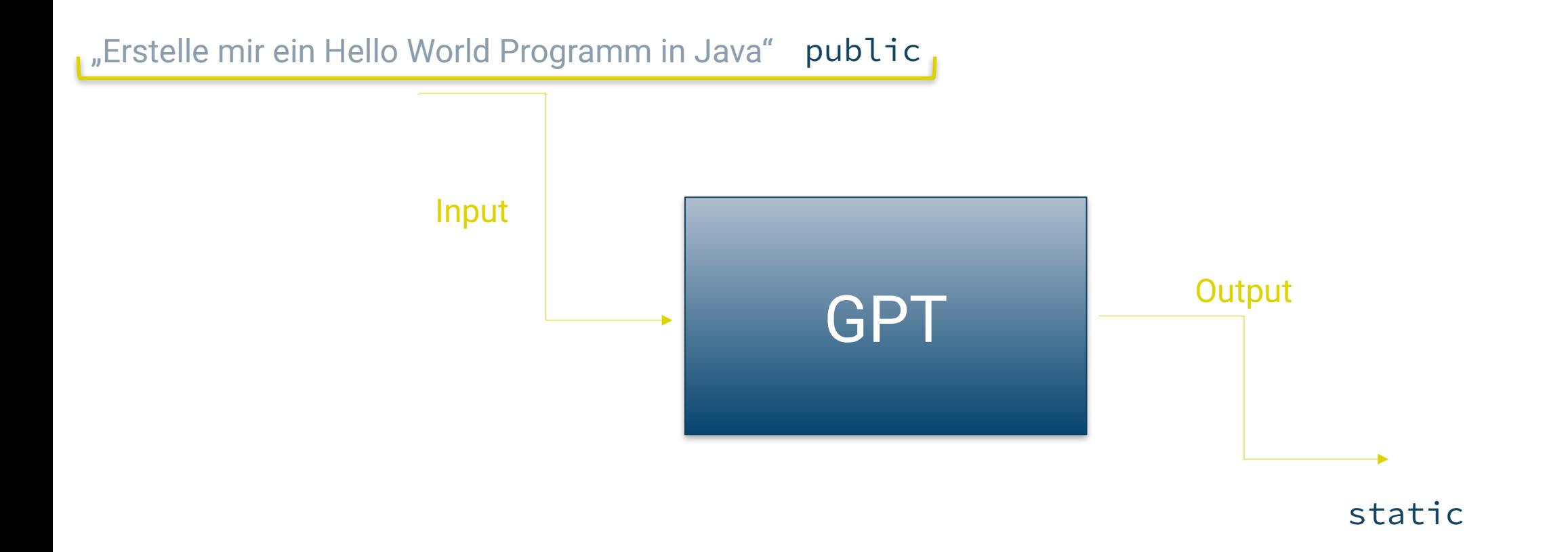

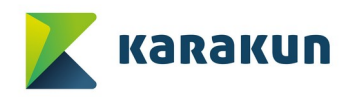

"Erstelle mir ein Hello World Programm in Java" public

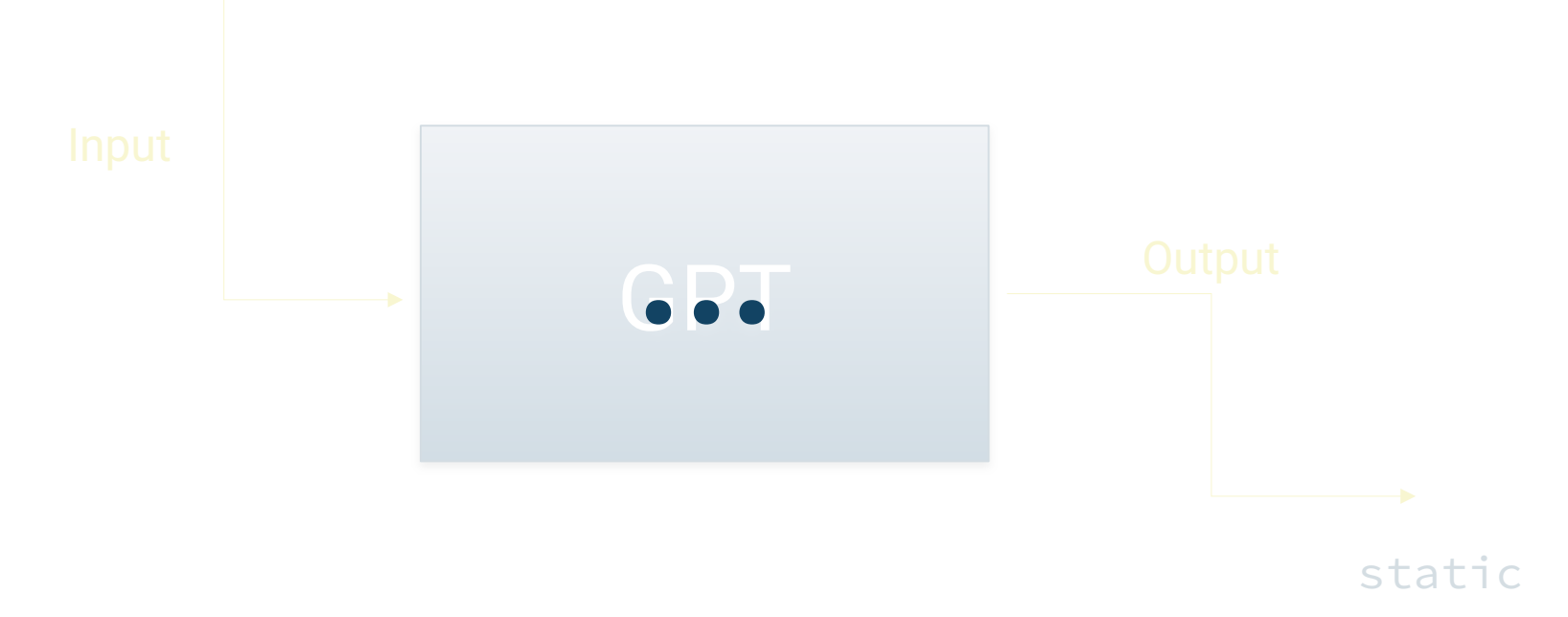

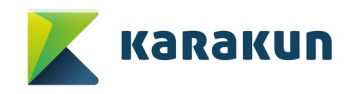

#### "Erstelle mir ein Hello World Programm in Java" public static void main(String args[]) { System.out.println("Hello

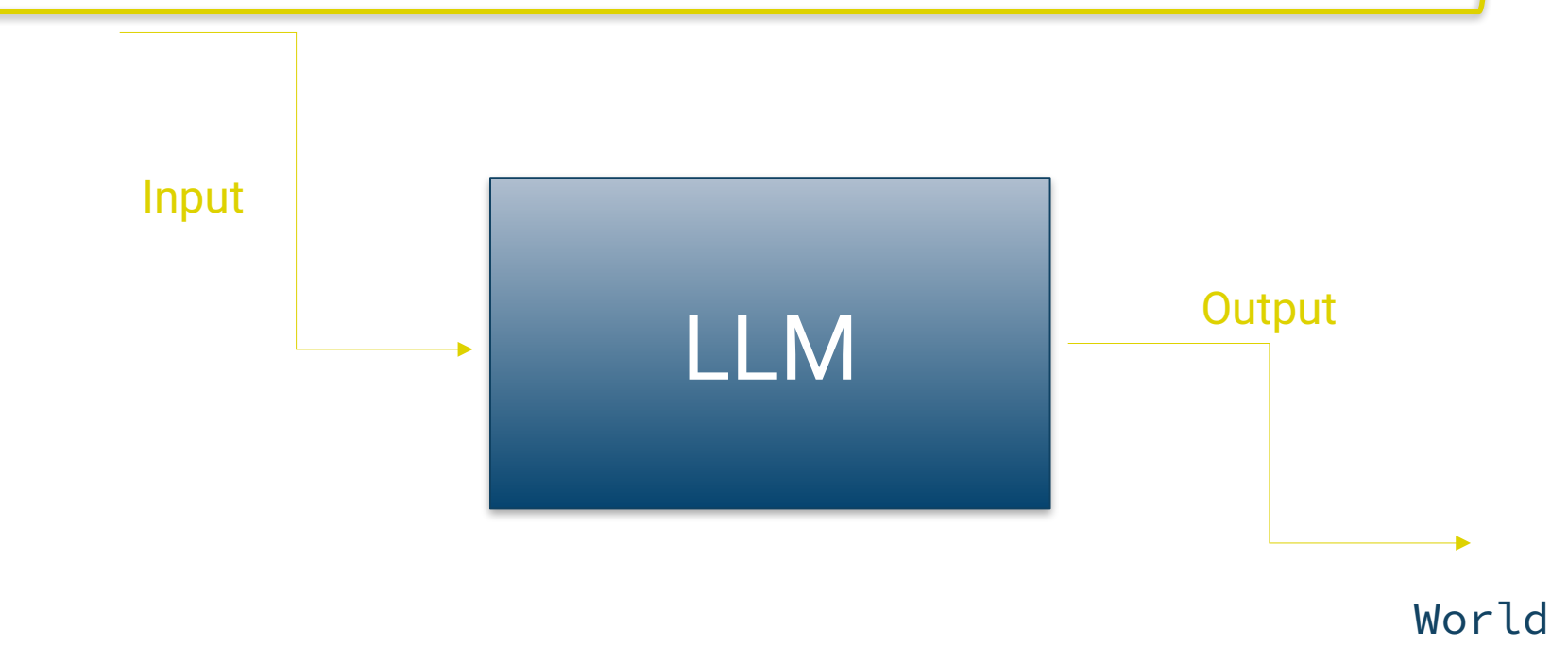

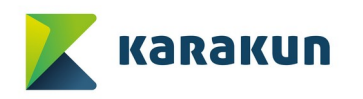

# **Einsatzgebiete**

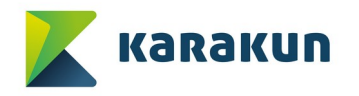

### **Produktivität & Effizienz**

- Unterstützung bei repetitiven Aufgaben (durch Automatisierung), Boilerplate code, übliche Muster (Mapping, Grouping, Sorting in Streams)
- Code completion
- Generierung von Code
- **Debugging**
- Erstellen von Proof-of-Concepts und Prototypen

**Aber Vorsicht: Automation Bias, Sunk Cost Fallcy, Anchoring Effect**

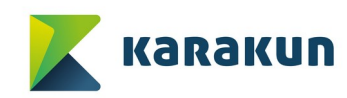

## **Qualität & Sicherheit**

- Überprüfung auf Code-Standards
- Code Dokumentation
- Code Reviews
	- Vermeidung von Syntaxfehlern
	- Identifikation von Sicherheitslücken
- Automatisierte Codeformatierung
- Generierung von Unit-Tests

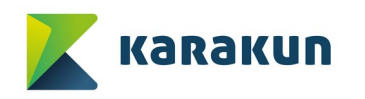

# **Repetitive Aufgaben**

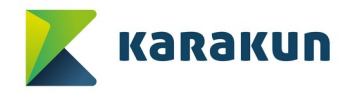

**"**

*Kannst du mir ein Webformular erstellen, das ein Passwort speichert? Wichtig ist, dass das Passwort eine Mindestlänge von 8 Buchstaben hat, mindestens eine Ziffer enthält, mindestens ein Sonderzeichen enthält sowie Klein- und Großbuchstaben enthalten sind? Entspricht das Passwort nicht den Vorgaben, so soll das Formular nicht absendbar sein.*

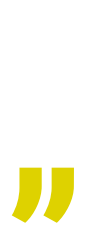

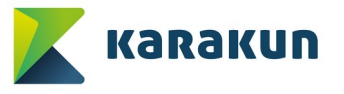

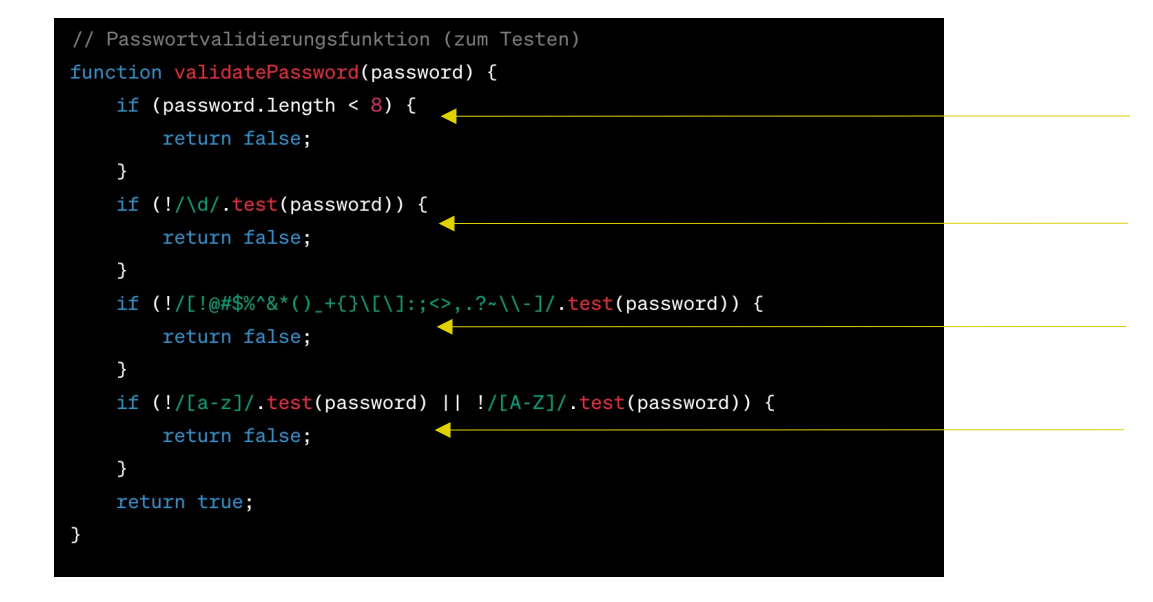

Mindestlänge von 8 Buchstaben

Mindestens eine Zahl

Mindestens ein Sonderzeichen

Klein- und Großbuchstaben

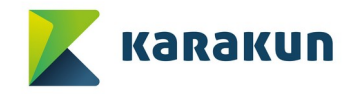

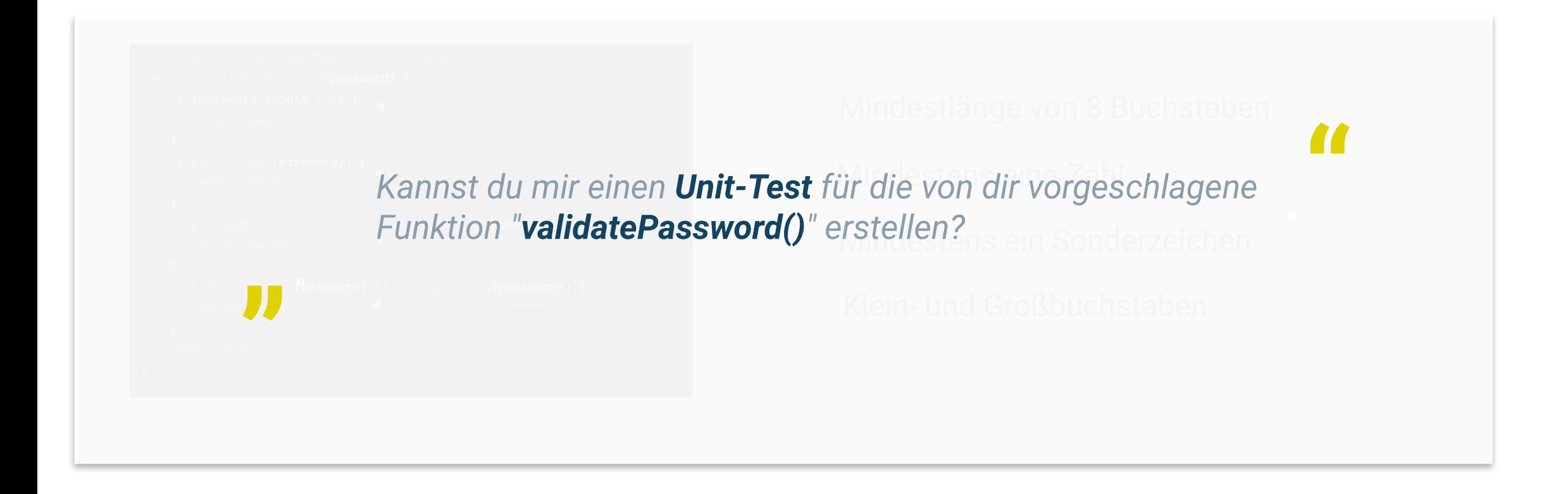

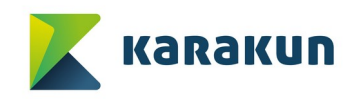

**Jest**

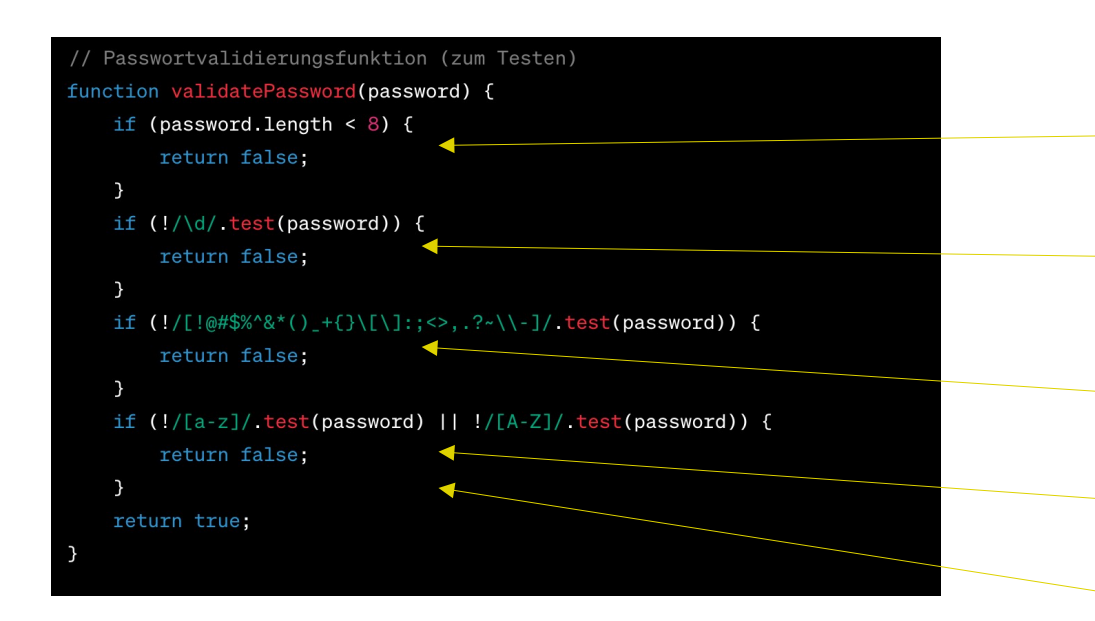

Zusätzlich wurden weitere JS-Testframeworks wie "**Mocha**" und "Jasmine" vorgeschlagen. **\* + die vorgeschlagenen Testpasswörter sind echt cool**

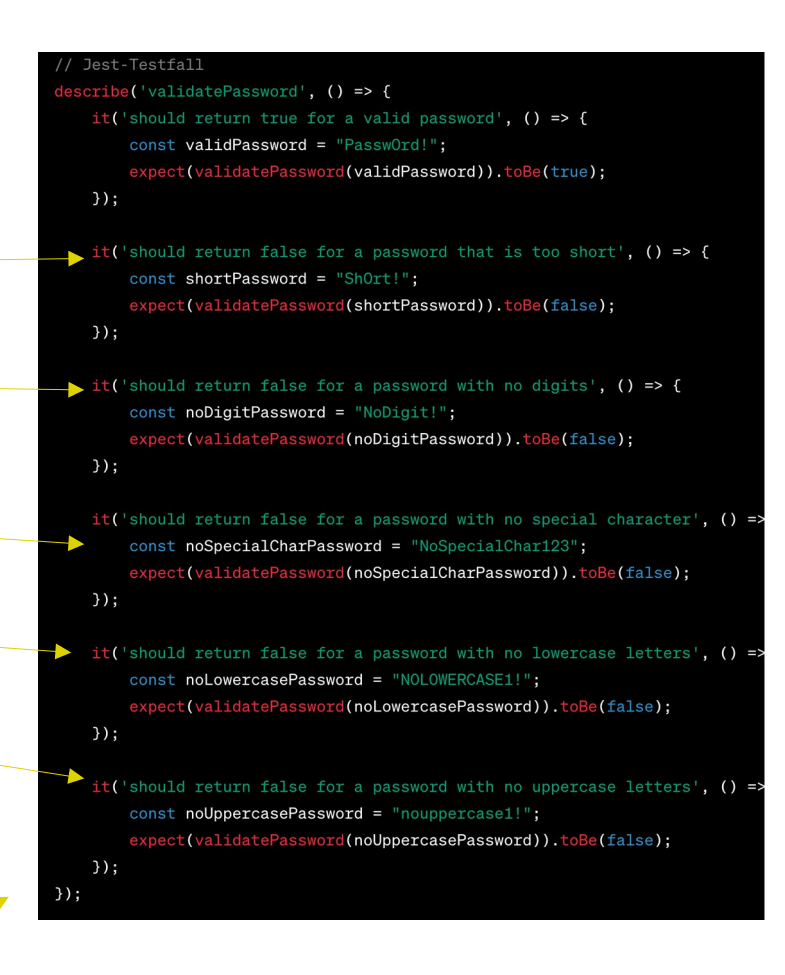

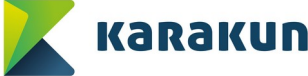

# **Fehlerbehebung**

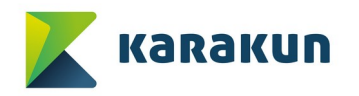

# **Syntax-Fehlerbehebung**

- SpringBoot Anwendung für Hotelreservierungen
- Fehler 1: RequestMapping Annotation fehlt
- Fehler 2: PathVariable in GetMapping falsch definiert

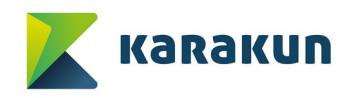

# **Fehler (1/2) - RequestMapping**

#### **"**

Ich habe folgenden **Endpoint**, allerdings lässt dieser sich **nicht aufrufen**:

#### @RestController public class HotelReservationController { @Autowired private HotelReservationService reservationService;

```
    @GetMapping("/{id}")
                   public HotelReservation getReservation(@PathVariable Long id) {
                           return reservationService.getReservation(id);
                   }
          }
""
```
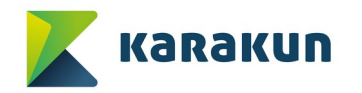

# **Fehler (1/2) - RequestMapping**

**\***

Es scheint, dass Ihr HotelReservationController einen **Endpunkt für das Abrufen einer Hotelreservierung nach der ID definiert**, aber es **fehlt der Pfad, auf dem dieser Endpunkt 1 erreichbar sein soll**. Um den Controller korrekt zu konfigurieren, sollten Sie den Pfad in der **@GetMapping-Annotation hinzufügen**. **2**

**1. ChatGPT versteht mein Vorhaben**

**2. Erkennt den Fehler**

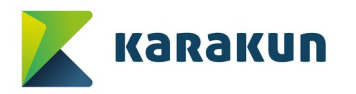

# **Fehler (1/2) - RequestMapping**

Hier ist eine aktualisierte Version des Controllers:

```
@RestController 
@RequestMapping("/reservations") // Pfad für alle Endpunkte in diesem Controller 
public class HotelReservationController { 
        @Autowired 
        private HotelReservationService reservationService; 
        @GetMapping("/{id}") 
        public HotelReservation getReservation(@PathVariable Long id) { 
                 return reservationService.getReservation(id); 
         } 
}
```
In diesem Beispiel ist **der Pfad für alle Endpunkte in diesem Controller** /reservations. Dies bedeutet, dass der **getReservation-Endpunkt unter der URL** /reservations/{id} **erreichbar sein wird**. Beachten Sie, dass der **{id}-Teil in der URL als Pfadvariable** behandelt wird und an die Methode **getReservation übergeben wird**. **\***

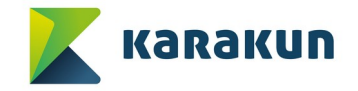

# **Fehler (2/2) - PathVariable**

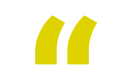

Ich habe folgenden **Endpoint**, allerdings lässt dieser sich **nicht aufrufen**:

```
@RestController
          @RequestMapping("/reservations")
          public class HotelReservationController {
                  @Autowired
              private HotelReservationService reservationService;
                  @GetMapping("/id")
                  public HotelReservation getReservation(@PathVariable Long id) {
                          return reservationService.getReservation(id);
              }
          }
""
```
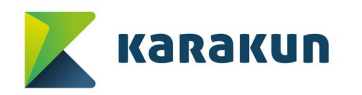

## **Fehler (2/2) - PathVariable**

**\***

Es sieht so aus, als ob Ihre **@GetMapping-Annotation** in Ihrem Controller den Pfad **fehlerhaft definiert**. Der Pfad sollte **{id} in geschweiften Klammern** haben, um zu kennzeichnen, dass es sich um eine Pfadvariable handelt.

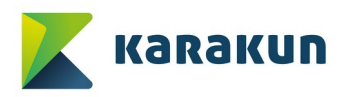

# **Fehler (2/2) - PathVariable**

Hier ist eine aktualisierte Version des Controllers:

```
@RestController 
@RequestMapping("/reservations") 
public class HotelReservationController { 
        @Autowired 
        private HotelReservationService reservationService; 
        @GetMapping("/{id}")
        public HotelReservation getReservation(@PathVariable Long id) { 
                  return reservationService.getReservation(id); 
         }
```
Mit dieser Änderung wird der **getReservation-Endpunkt unter der URL** /reservations/{id} **erreichbar sein**, wobei **{id} eine Pfadvariable ist, die den Wert aus der URL extrahiert**. **\***

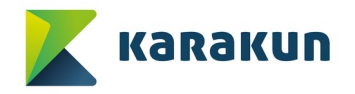

# **Code Optimierung**

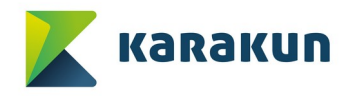

# **Code Optimierungen**

- Fachlogik für Hotelreservierungen
- Optimierung 1:
	- Anzahl der Nächte
	- Rabatt für VIP-Kunden
- Optimierung 2:
	- Filtern von VIP-Buchungen
	- Sortieren nach Reservierungsdatum

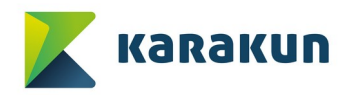

# **Code Optimierungen (1/2)**

public double calculateTotalPrice(int basePrice, int numberOfNights, int discount, boolean isVip) { double **total** =  $0$ ; // Mehr als 3 Nächte if (numberOfNights  $>= 3$ ) { total = basePrice  $*$  numberOfNights; // VIP Rabatt if  $(i sVip)$  { total -= discount; } // Weniger als 3 Nächte -> Preis um Faktor 1.5 erhöhen } else { total = basePrice  $*$  numberOfNights  $*$  1.5; // VIP Rabatt if (isVip) { total  $-$ = discount / 2; } }

return total;

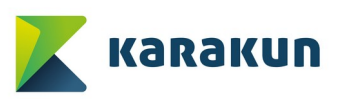

# **Code Optimierungen (1/2)**

public double calculateTotalPrice(int basePrice, int numberOfNights, int discount, boolean isVip) { double **total** =  $0$ ;

```
// Mehr als 3 Nächte
if (numberOfNights >= 3) {
        total = basePrice * numberOfNights;
        // VIP Rabatt
        if (i sVip) {
                 total -= discount; 
         }
// Weniger als 3 Nächte -> Preis um Faktor 1.5 erhöhen
} else { 
        total = basePrice * numberOfNights * 1.5;
        // VIP Rabatt
        if (isVip) { 
                 total -= discount / 2;
         } 
} 
                                                      // Berechnung Grundpreis
                                                      double total = basePrice * numberOfNights;
                                                      // Weniger als 3 Nächte –> Preis erhöhen
                                                      if (numberOfNights < 3) {
                                                                total *= 1.5; discount /= 2;
                                                      // VIP Rabatt
                                                      if (isVip) { 
                                                               total -= discount; 
                                                      } 
                                                      return total; 
                                                     ChatGPT Optimierung
```

```
return total;
```
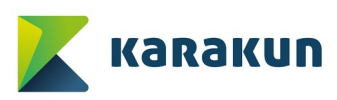

# **Code Optimierungen (2/2)**

```
// Init Liste mit VIP-Hotelreservierungen
List<HotelReservation> vipReservations = new ArrayList<>();
```

```
// Suchen nach VIP-Hotelreservierungen
for (HotelReservation reservation : reservations) { 
        if (reservation.isVip()) { 
                 vipReservations.add(reservation); 
         }
```
#### // Sortieren nach Reservierungsdatum

```
Collections.sort(vipReservations, (r1, r2) \rightarrow r1.getReservationDate().compareTo(r2.getReservationDate()));
```
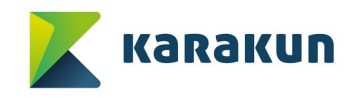

# **Code Optimierungen (2/2)**

```
// Init Liste mit VIP-Hotelreservierungen
List<HotelReservation> vipReservations = new ArrayList<>();
```

```
// Suchen nach VIP-Hotelreservierungen
for (HotelReservation reservation : reservations) { 
        if (reservation.isVip()) { 
                 vipReservations.add(reservation); 
         }
```

```
// Sortieren nach Reservierungsdatum
```

```
Collections.sort(vipReservations, (r1, r2) \rightarrow r1.getReservationDate().compareTo(r2.getReservationDate()));
```
#### ChatGPT Optimierung

```
// Anwendung von Stream API
List<HotelReservation> sortedVipReservations = reservations.stream()
         .filter(HotelReservation::isVip) 
        .sorted(Comparator.comparing(HotelReservation::getReservationDate)) 
         .collect(Collectors.toList());
```
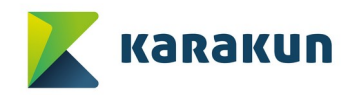

# **Code Dokumentation**

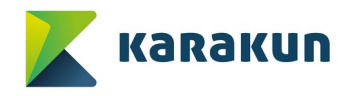

# **Code Dokumentation (1/2)**

#### **"**

#### Kannst du mir folgenden **Code dokumentieren**:

```
public double calculateTotalPrice(int basePrice, int numberOfNights, int discount, boolean isVip) { 
            double total = basePrice * numberOfNights;
            if (numberOfNights < 3) {
                       total *= 1.5; discount /= 2;
            } 
            if (isVip) { 
                      total -= discount; 
            } 
            return total; 
            }
""
```
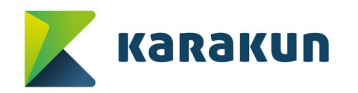

# **Code Dokumentation (1/2)**

```
/**
```
\* Diese Methode berechnet den Gesamtpreis einer Hotelbuchung auf der Grundlage

```
* des Grundpreises, der Anzahl der Übernachtungen, eines Rabatts und des VIP-Status.
```

```
\star
```

```
* @param basePrice Der Grundpreis pro Übernachtung.
```
\* @param numberOfNights Die Anzahl der Übernachtungen in der Buchung.

```
* @param discount Der Rabatt, der auf den Gesamtpreis angewendet wird.
```

```
* @param isVip Ein Flag, das anzeigt, ob der Gast ein VIP ist.
```

```
* @return Der berechnete Gesamtpreis der Buchung.
```

```
\star/
```
}

public double calculateTotalPrice(int basePrice, int numberOfNights, int discount, boolean isVip) {

```
 // Der Gesamtpreis wird zunächst auf den Grundpreis multipliziert.
```

```
double total = basePrice * numberOfNights;
```

```
 // Wenn die Anzahl der Übernachtungen weniger als 3 beträgt, wird der Gesamtpreis um den Faktor 1,5 erhöht,
 // und der Rabatt wird halbiert. Dies entspricht einer Sonderregelung für kürzere Aufenthalte.
 if (numberOfNights < 3) {
   total *= 1.5;discount / = 2;
 }
 // Wenn der Gast ein VIP ist, wird der gewährte Rabatt vom Gesamtpreis abgezogen.
 if (isVip) {
   total -= discount;
 }
```
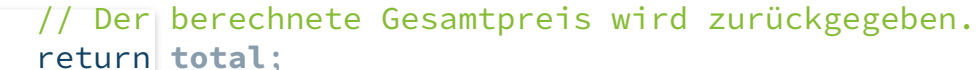

# **Code Dokumentation (2/2)**

#### **"**

#### Kannst du mir folgenden **Code dokumentieren**:

public HotelReservation updateReservation(Long id, HotelReservation newReservation) { HotelReservation existingReservation = getReservation(id);

> existingReservation.setGuestName(newReservation.getGuestName()); existingReservation.setCheckInDate(newReservation.getCheckInDate()); existingReservation.setCheckOutDate(newReservation.getCheckOutDate());

return reservationRepository.save(existingReservation);

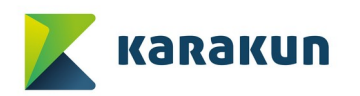

}

**"**"

# **Code Dokumentation (2/2)**

#### $/**$

- \* Aktualisiert eine vorhandene Hotelreservierung anhand ihrer eindeutigen ID mit den Informationen
- \* aus der neuen Reservierung.
- \*
- \* @param id Die eindeutige ID der zu aktualisierenden Reservierung.
- \* @param newReservation Eine Instanz der HotelReservierung, die die aktualisierten Informationen enthält.
- \* @return Die aktualisierte Hotelreservierung, wie sie in der Datenbank gespeichert wurde.
- \* @throws NotFoundException Wenn keine Reservierung mit der angegebenen ID gefunden wurde.
- $\star/$
- public HotelReservation updateReservation(Long id, HotelReservation newReservation) {
	- // Suchen Sie die vorhandene Reservierung anhand ihrer eindeutigen ID. HotelReservation existingReservation = getReservation(id);
	-
	- // Aktualisieren Sie die Informationen der vorhandenen Reservierung mit den Werten aus der neuen Reservierung. existingReservation.setGuestName(newReservation.getGuestName());
	- existingReservation.setCheckInDate(newReservation.getCheckInDate());
	- existingReservation.setCheckOutDate(newReservation.getCheckOutDate());
	- // Speichern Sie die aktualisierte Reservierung in der Datenbank mithilfe des Repositorys. return reservationRepository.save(existingReservation);

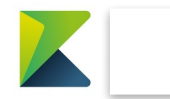

# **Prototyp mit GPT-4**

**\***Multimodal

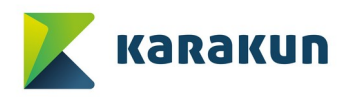

## **PoC & Prototypen**

• Generierung eines funktionsfähigen Prototypen aus Zeichnung

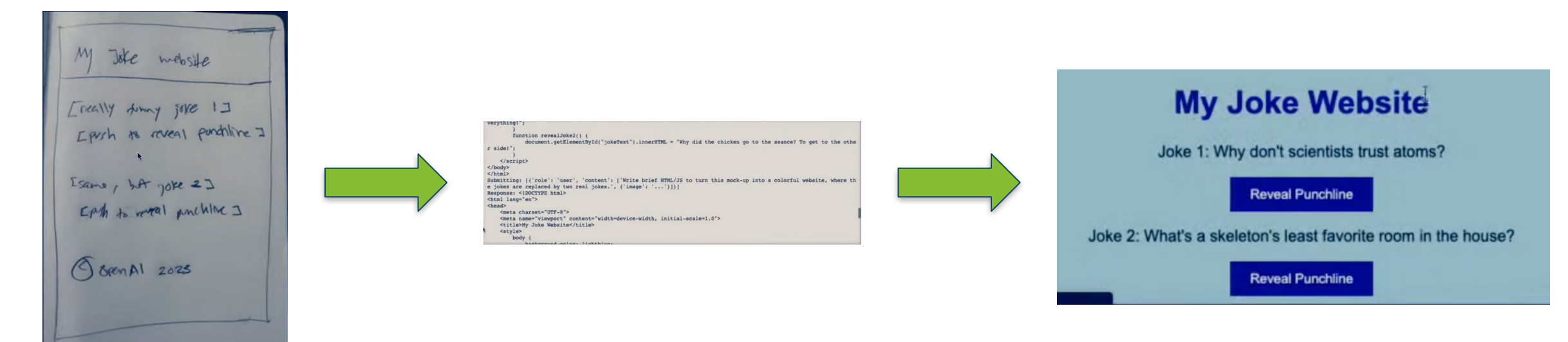

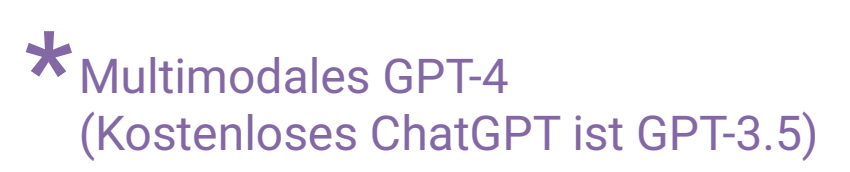

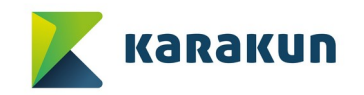

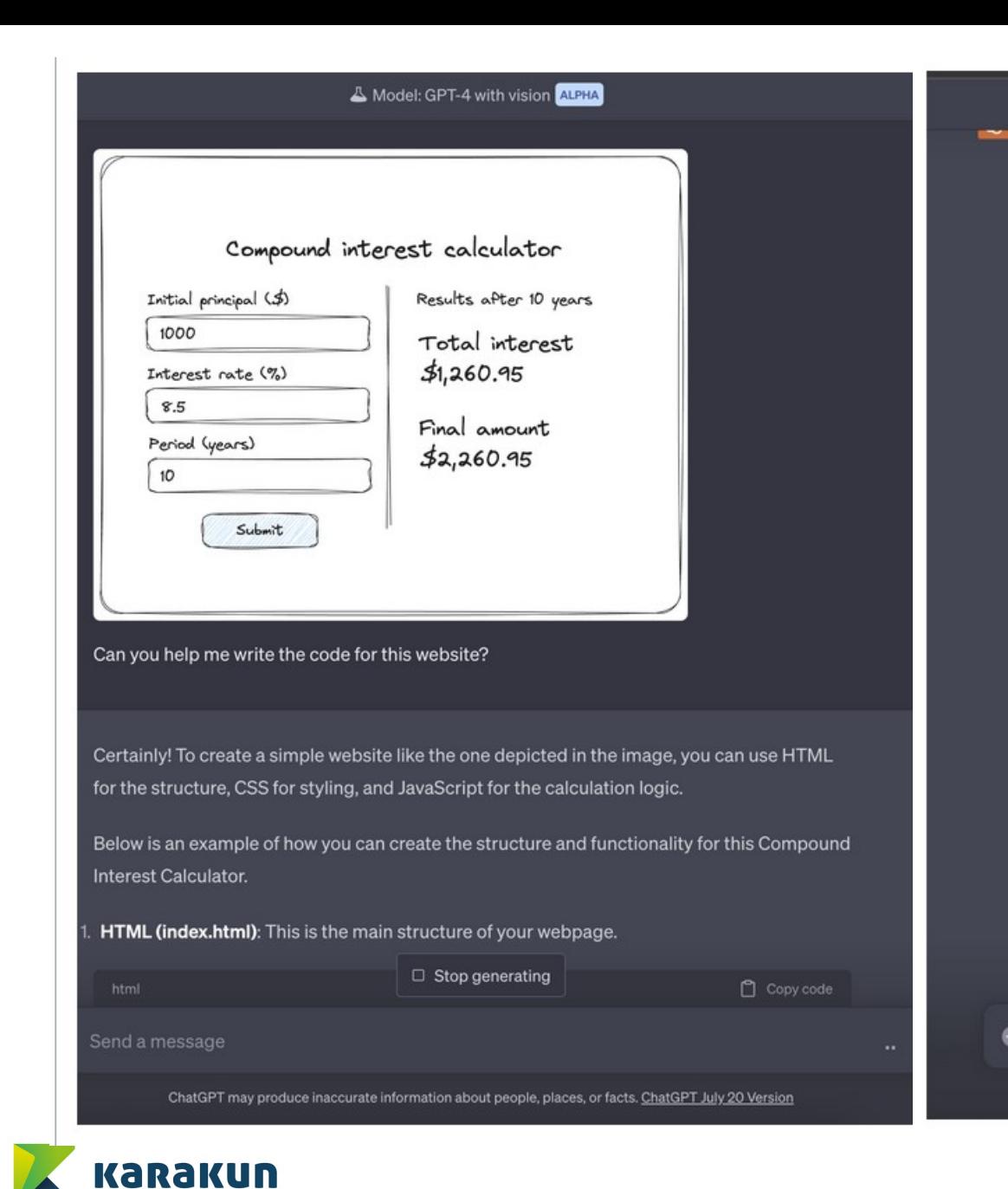

#### △ Model: GPT-4 with vision ALPHA

for the structure, CSS for styling, and JavaScript for the calculation logic.

Below is an example of how you can create the structure and functionality for this Compound Interest Calculator.

1. HTML (index.html): This is the main structure of your webpage.

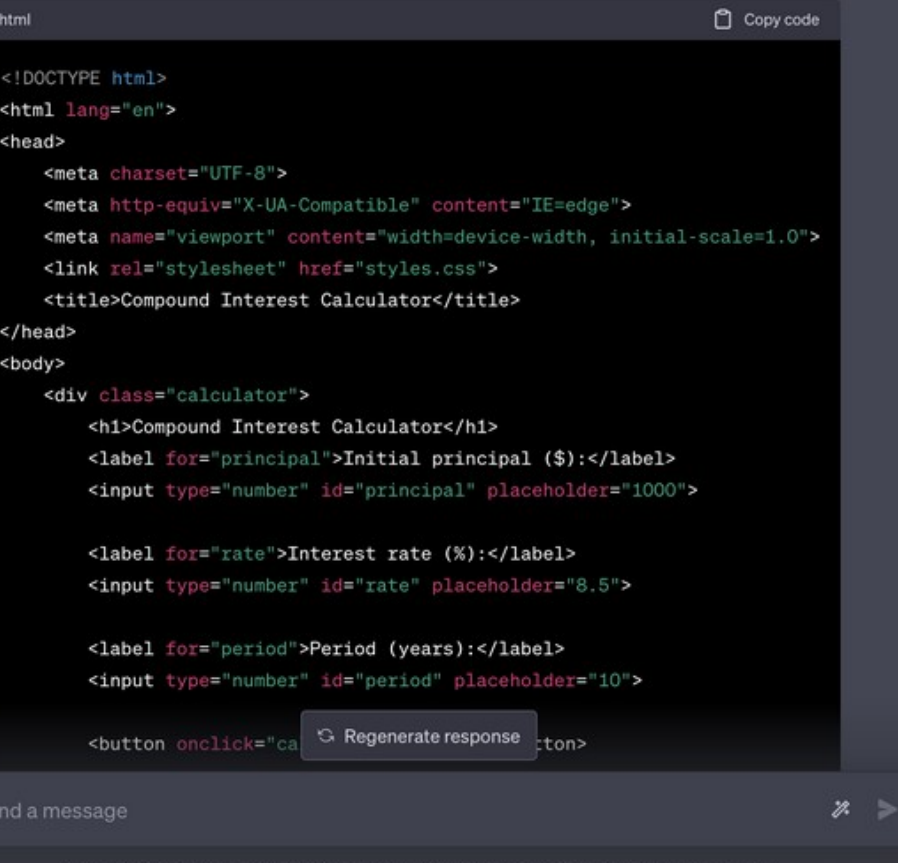

ChatGPT may produce inaccurate information about people, places, or facts. ChatGPT July 20 Version

 $\bigoplus$ 

Quelle: Dr. Alan D. Thompson (2023),  $\frac{52}{2}$ URL: https://lifearchitect.ai/GPT-4/ (Stand: 17.10.23)

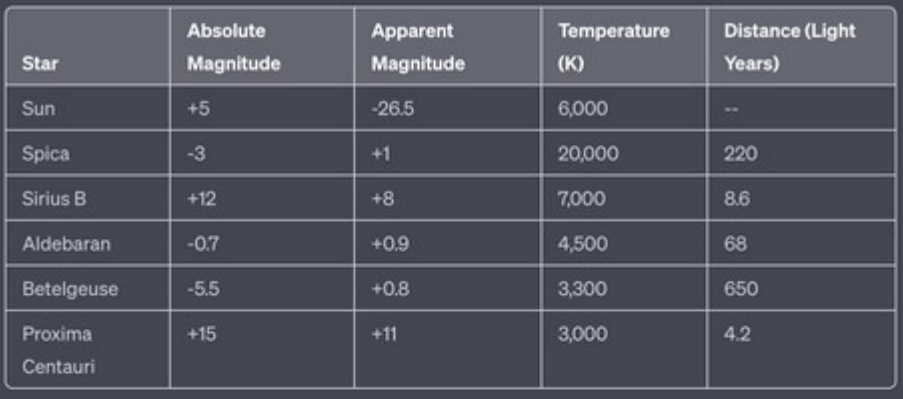

The diagram in the image is a Hertzsprung-Russell (H-R) diagram, which is extremely helpful for astronomers. Here's how:

- 1. Star Classification: The H-R diagram helps in classifying stars based on their luminosity, spectral type, color, temperature, and evolutionary stage. The main sequence, giants, supergiants, and white dwarfs are easily distinguishable.
- 2. Understanding Stellar Evolution: It provides insights into how stars evolve over time. For example, a star like the Sun will eventually move off the main sequence and become a red giant as it exhausts the hydrogen in its core.
- 3. Estimating Distances: By comparing a star's apparent magnitude with its absolute magnitude (as shown in the H-R diagram), astronomers can estimate its distance from Earth.
- 4. Star Composition and Temperature: The diagram shows the relationship between the temperature of stars and their luminosities. This helps astronomers infer the composition <sup>5</sup> Regenerate response and age of the stars.
- Send a message

53

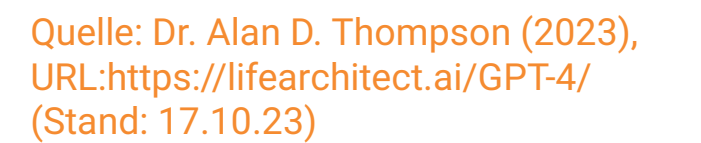

A Model: GPT-4 with vision ALPHA **Star Data Table** Temperature Distance Absorbert Annarcon (in degrees K) din Light Years) Aagnitud  $-26.5$ 6,000  $+1$ 20,000 220 Sning  $+12$  $\ddot{ }$ 7,000  $^{8.6}_{68}$ Sirius B  $+0.9$ 4,500 Aldebarar  $-0.7$ 650 Beteigeuse  $-5.5$  $+0.8$ 3,300 Proxima Centua  $+15$  $+11$ 3,000  $42$ Temperature (K) 25,000 10,000 6,000 3,000 Supergiants Main Secures White Dwarf  $+15$  $\overline{0}$  $A$  $\boldsymbol{\kappa}$ Spectral Class

Transcribe the information from the 'Star Data Table' into a table and then explain how the diagram is helpful for astronomers.

Here's the information from the 'Star Data Table' transcribed into a more readable table format:

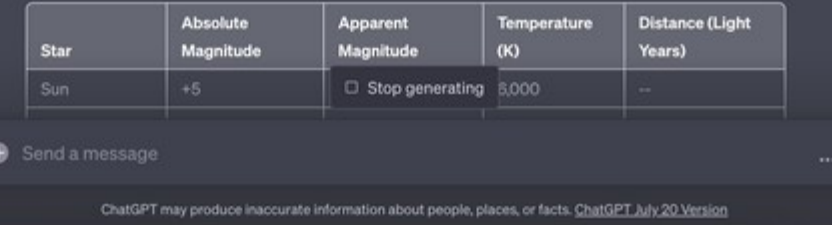

Karakun

# **Herausforderungen & Fazit**

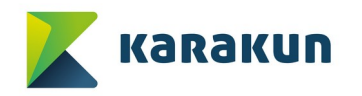

# **Herausforderungen & Fazit**

- KI kann Entwicklungsprozess deutlich beschleunigen
	- Codegenerierung durch natürliche Sprache
- Bringt eine neue Sicht auf Aufgaben, Ideen zum Design von Tests
	- Schlägt neue Technologien vor
- Endlose Kreativität
- **Versteht eigentlich nicht was es macht und auch nicht den eigentlichen Dialog**
- Antworten hängen stark von Datensatz und Datenaktualität ab
- Datenschutz

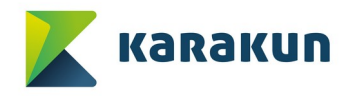

# **Pairprogramming ist unersetzbar**

#### **Benefits and purposes of Pair Programming**

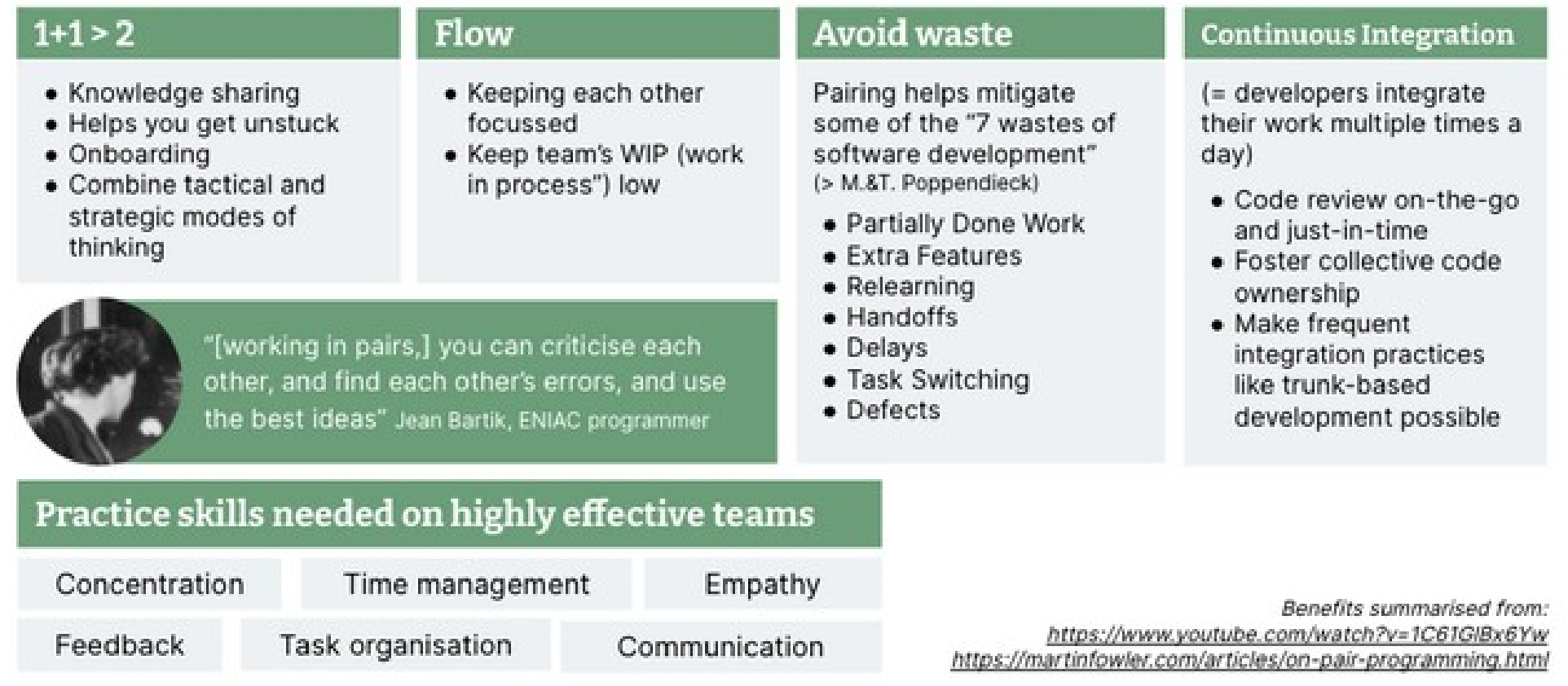

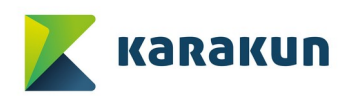

Quelle: Exploring Generative AI, B. Böckeler, Coding assistance do not replace pair programming, (2023), URL:https://martinfowler.com/articles/exploring-gen-ai.html#memo-06 (Stand: 17.10.23)

### **Unterschied zwischen Generativer AI und Code Generatoren**

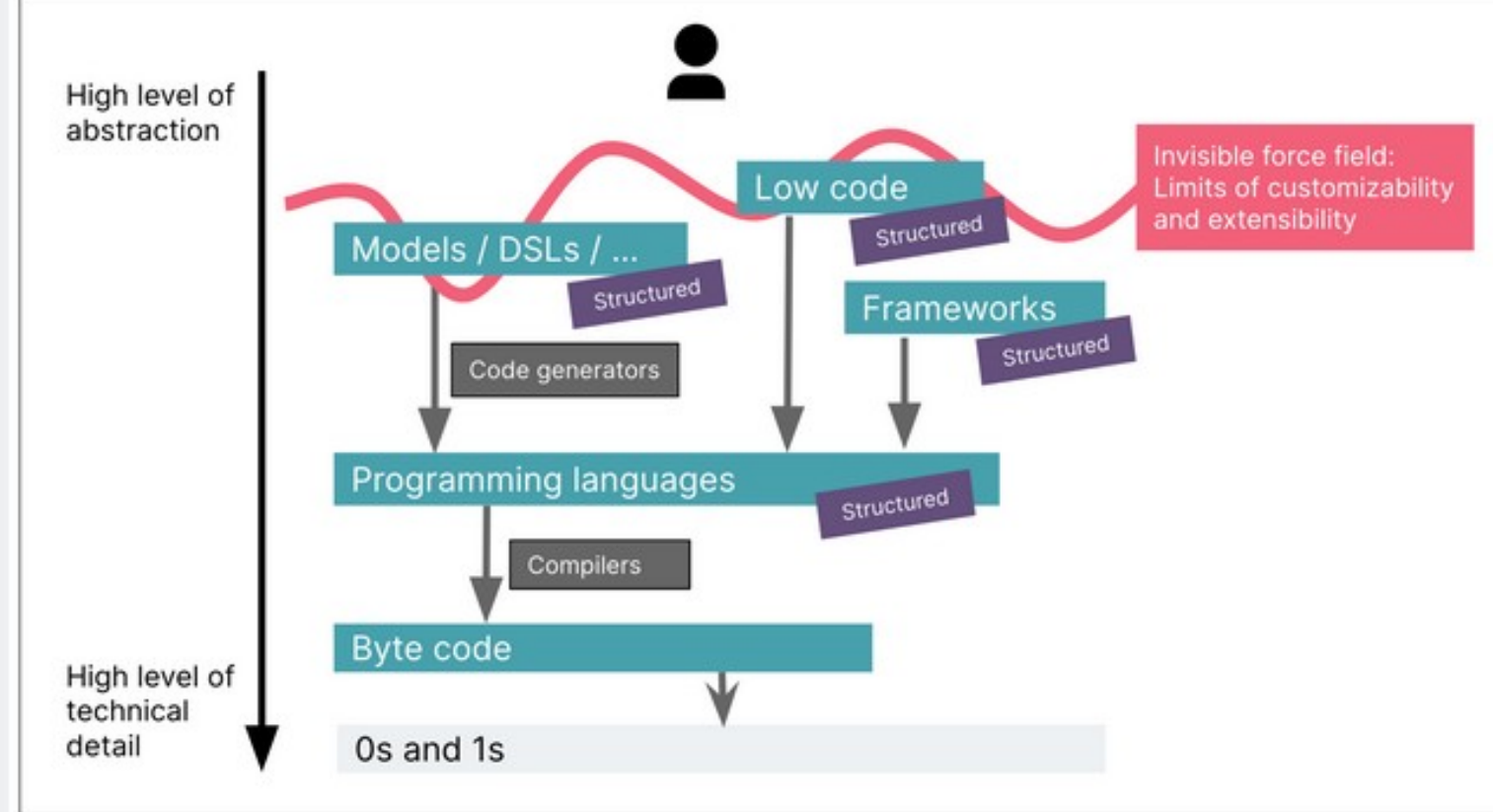

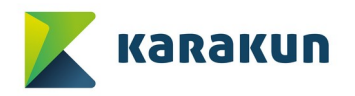

Quelle: Exploring Generative AI, TDD with GitHub Copilot, P. Sobocinski (2023), URL:https://martinfowler.com/articles/exploring-gen-ai.html#memo-06 (Stand: 17.10.23)

### **Unterschied zwischen Generativer AI und Code Generatoren**

(Stand: 17.10.23)

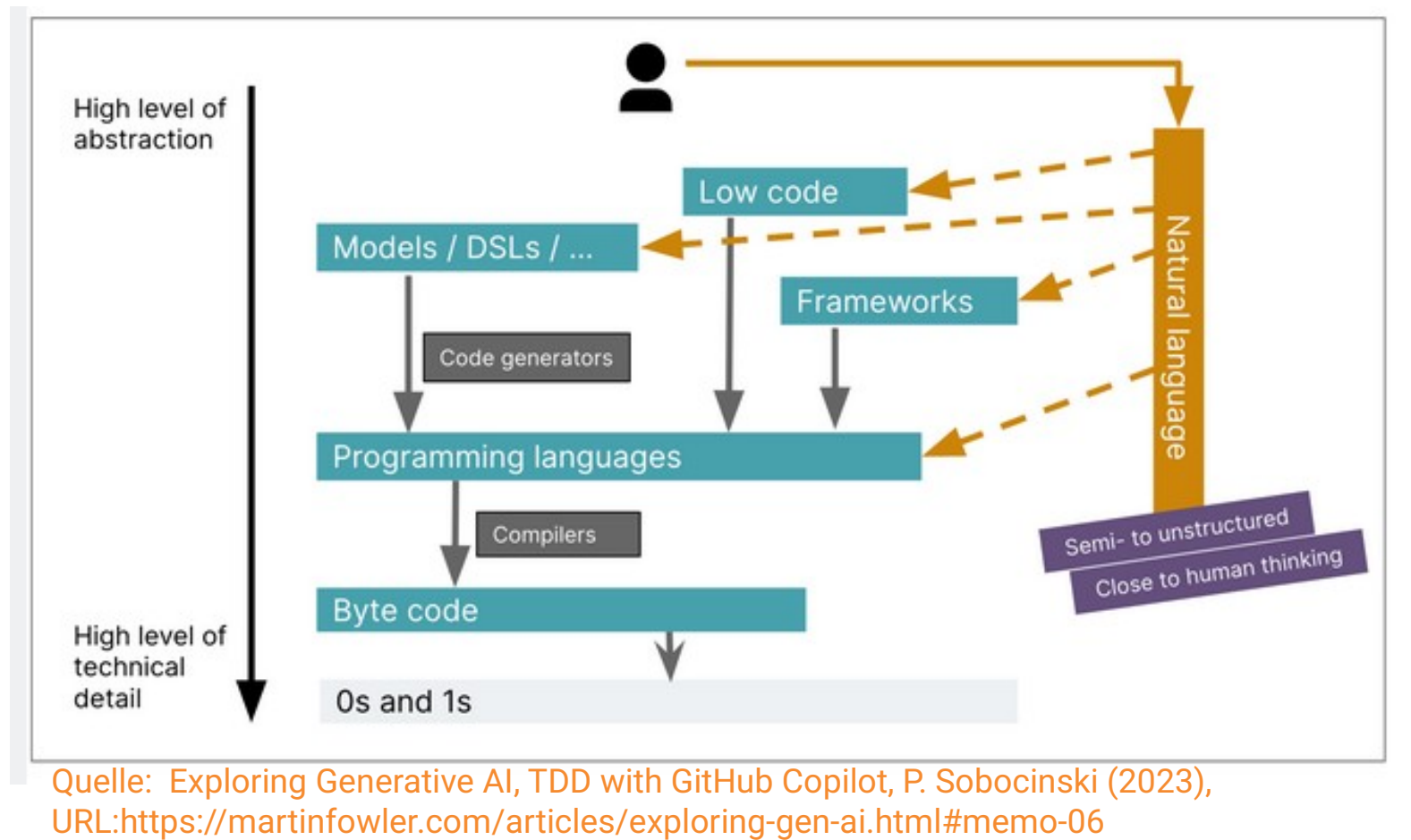

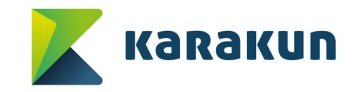

58